CPCI-042-041111

# PCI 8ch **aPCI-8308**

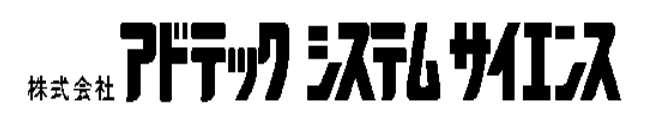

<span id="page-1-0"></span>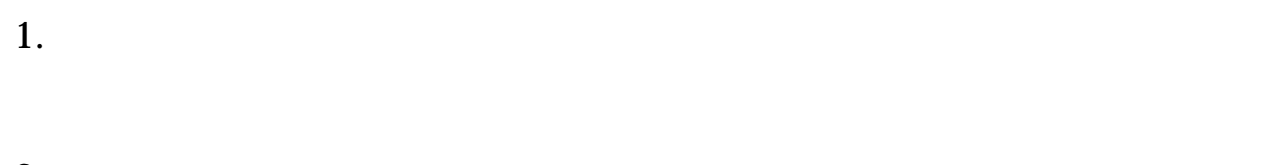

- 2.  $\blacksquare$
- $3.$

## $4.$

<span id="page-2-0"></span>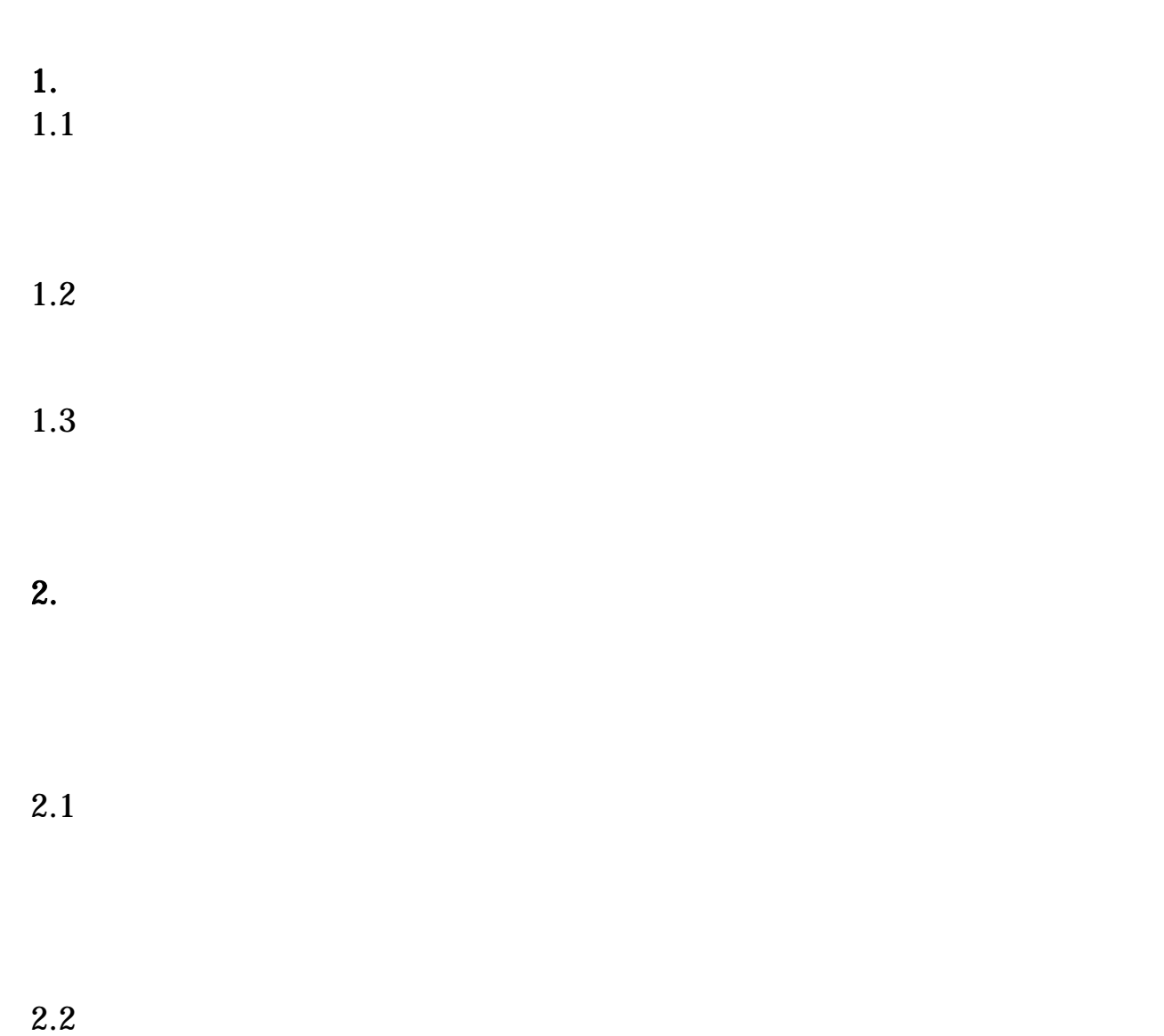

2.3  $\mu$ 

 $2.4$ 

 $2.5$ 

<span id="page-4-0"></span>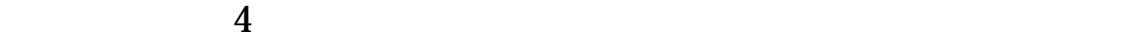

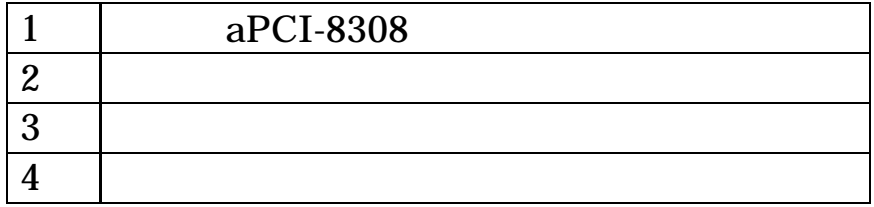

<span id="page-6-0"></span>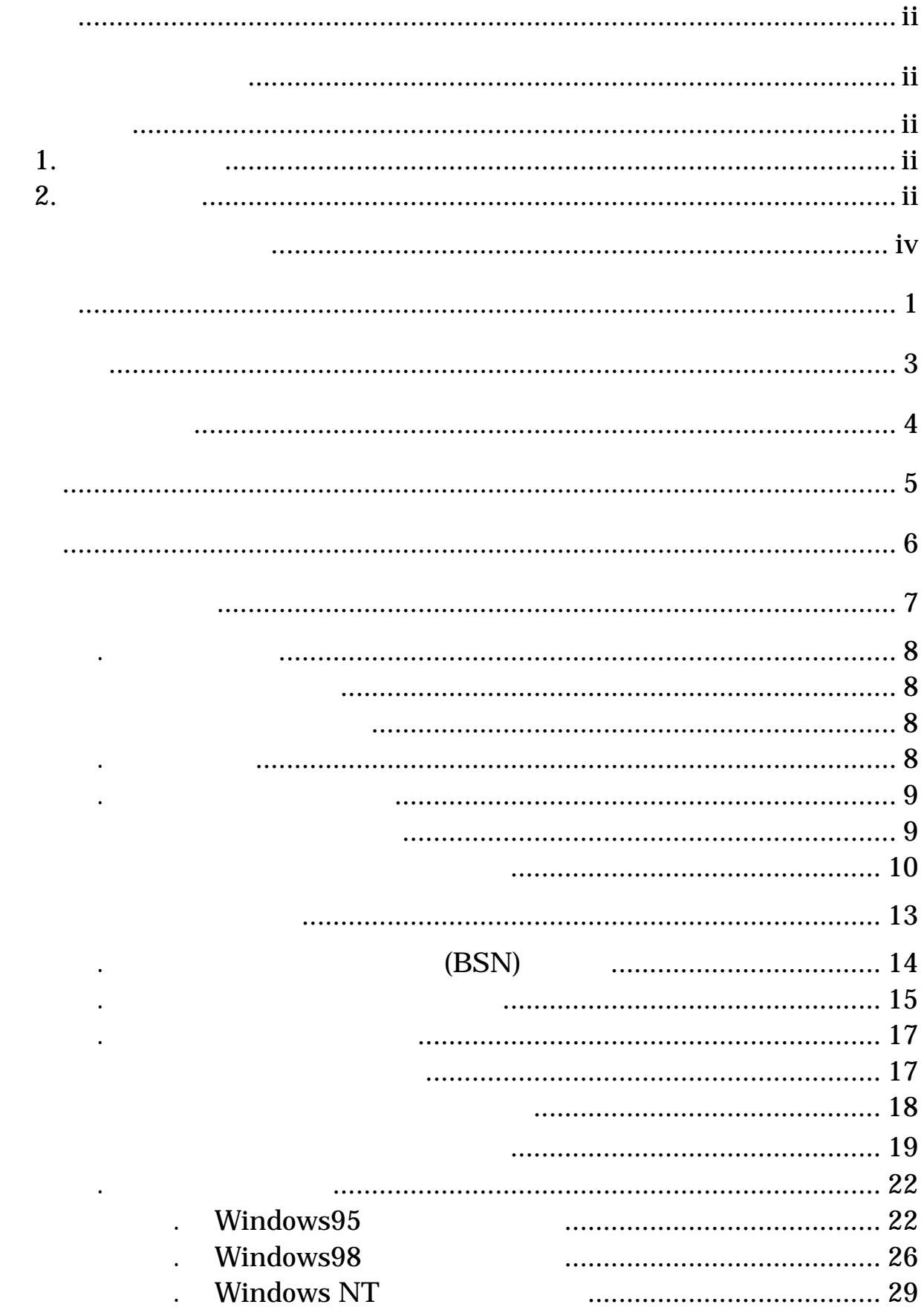

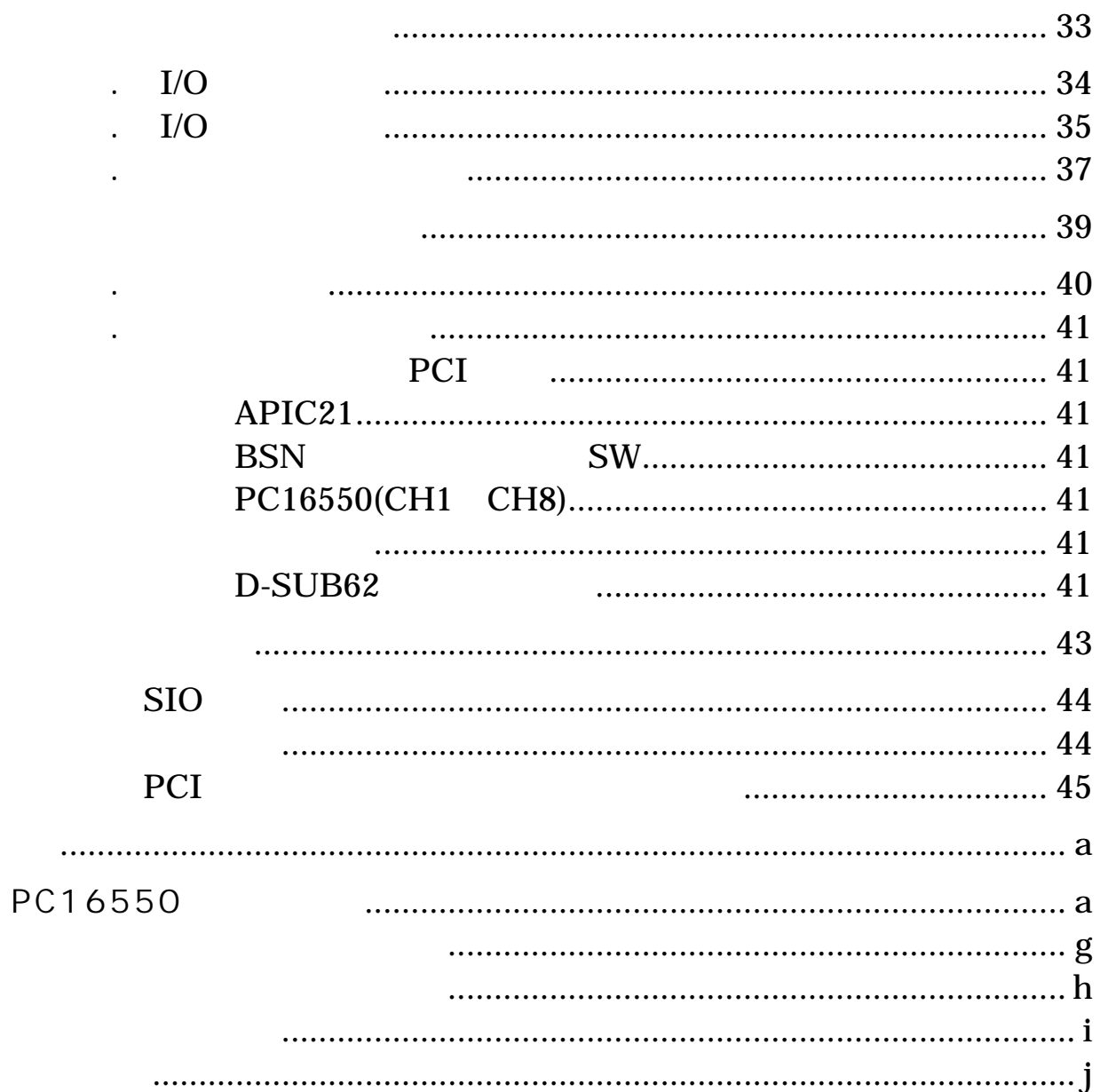

DOS/V Windows®

<span id="page-8-0"></span>DOS/V Windows®

DOS/V

Windows®

<span id="page-10-0"></span> $\triangle$ 

<span id="page-11-0"></span> $\triangle$ 

 $IC$ 

<span id="page-12-0"></span>製品概要

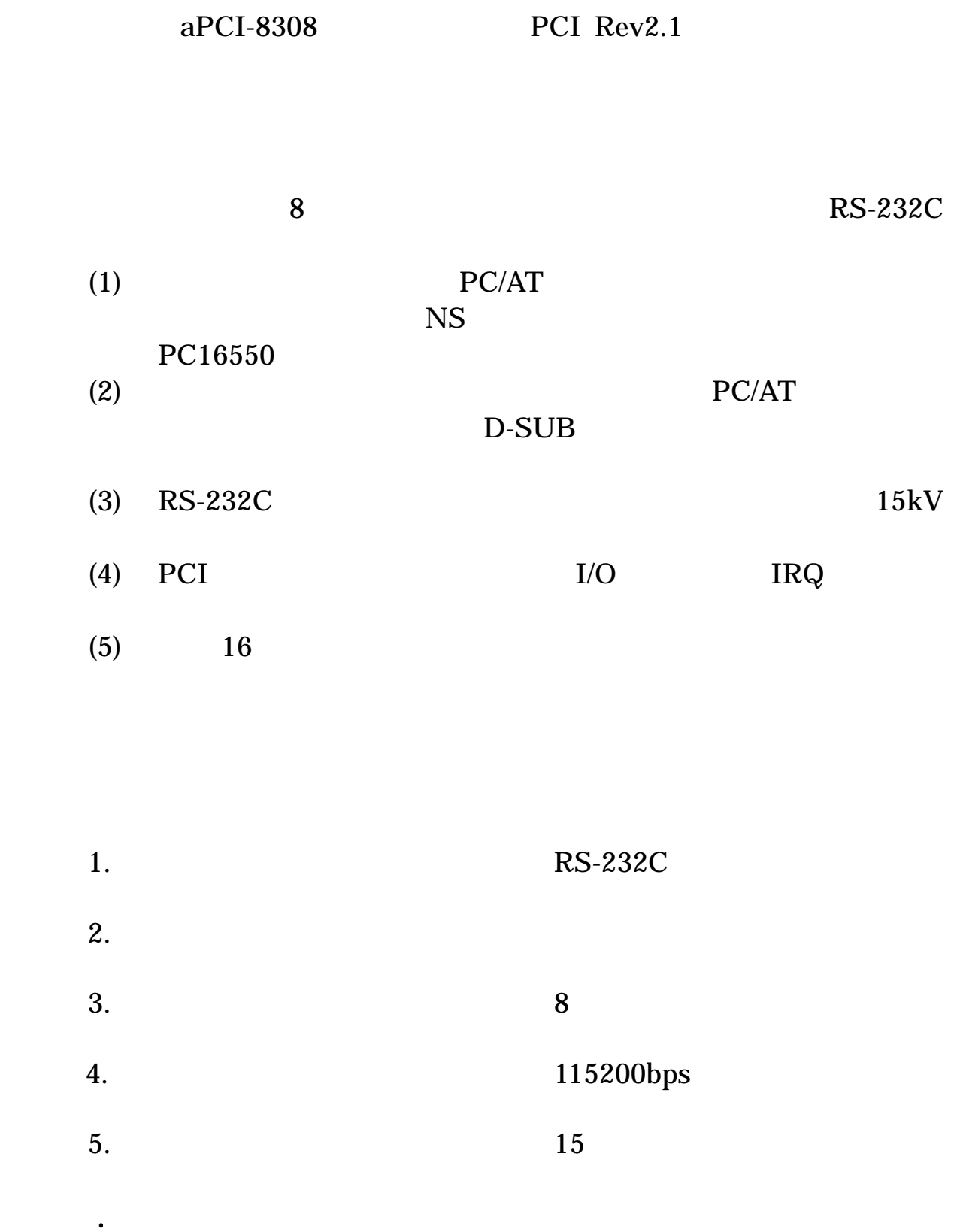

PCI

<span id="page-13-0"></span>1-1. 概要と特長

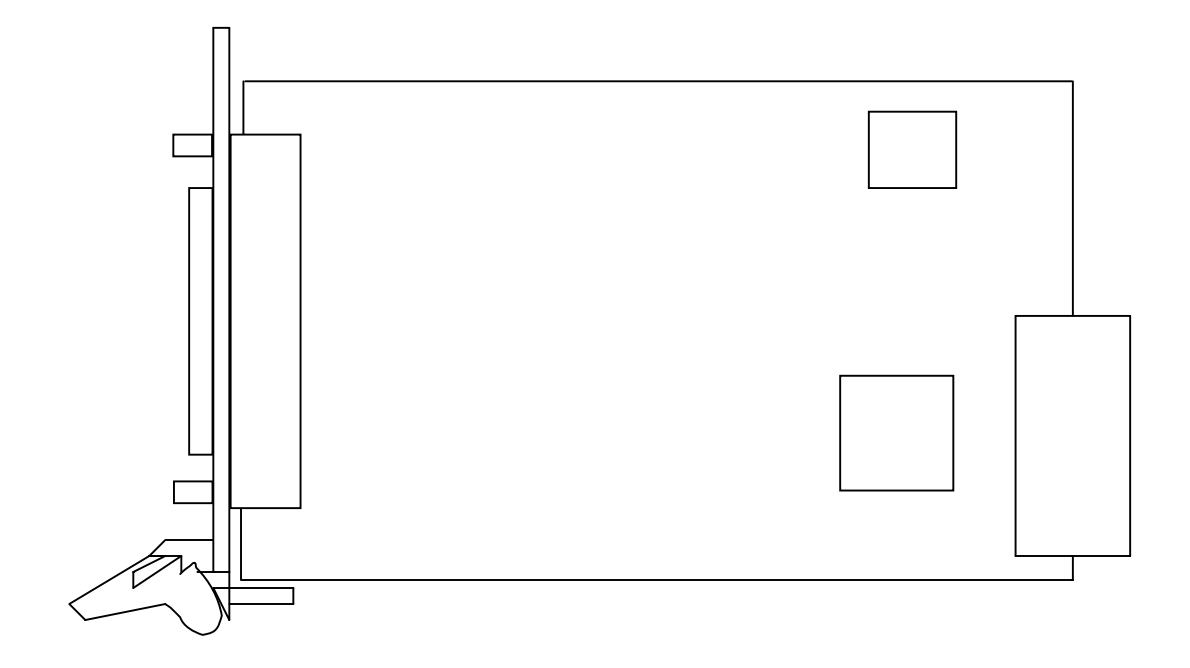

PCI HM

(D-SUB62 )

<span id="page-14-0"></span>1-3. 外観図と各部の名称

BSN<br>APIC21 PCI Target Adapter

 $P17 \t 2-3.$ 

<span id="page-15-0"></span>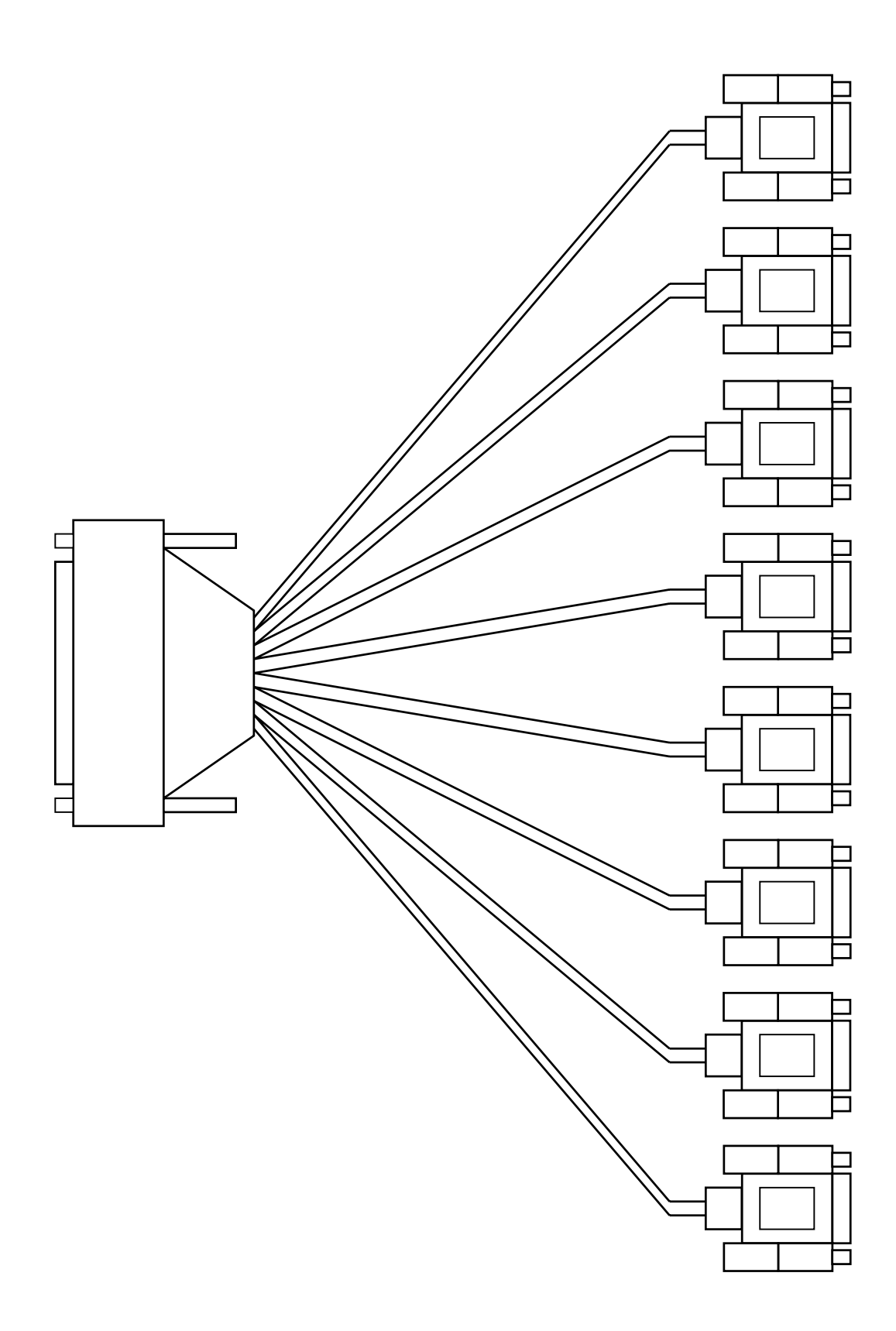

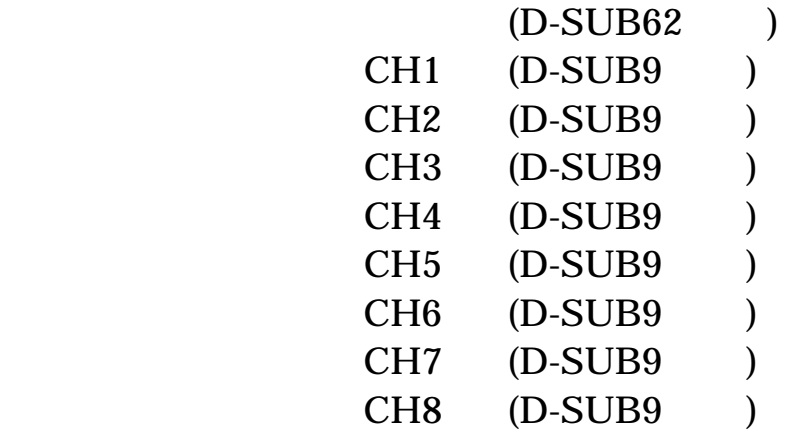

 $P17 \t2-3.$ 

<span id="page-18-0"></span>初期設定と実装

## <span id="page-19-0"></span>2-1. KNO (BSN)

(BSN)  $1$ 

 $16$ 

**BSN** 

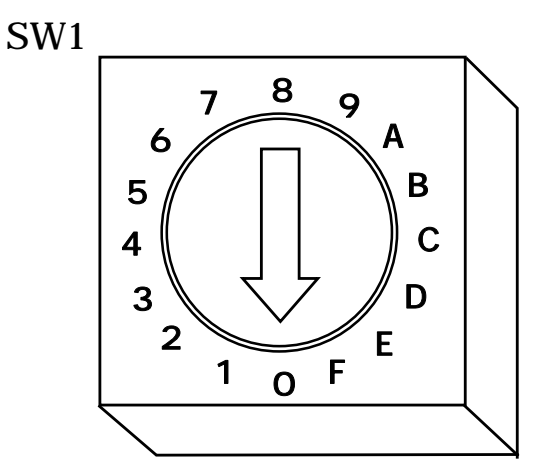

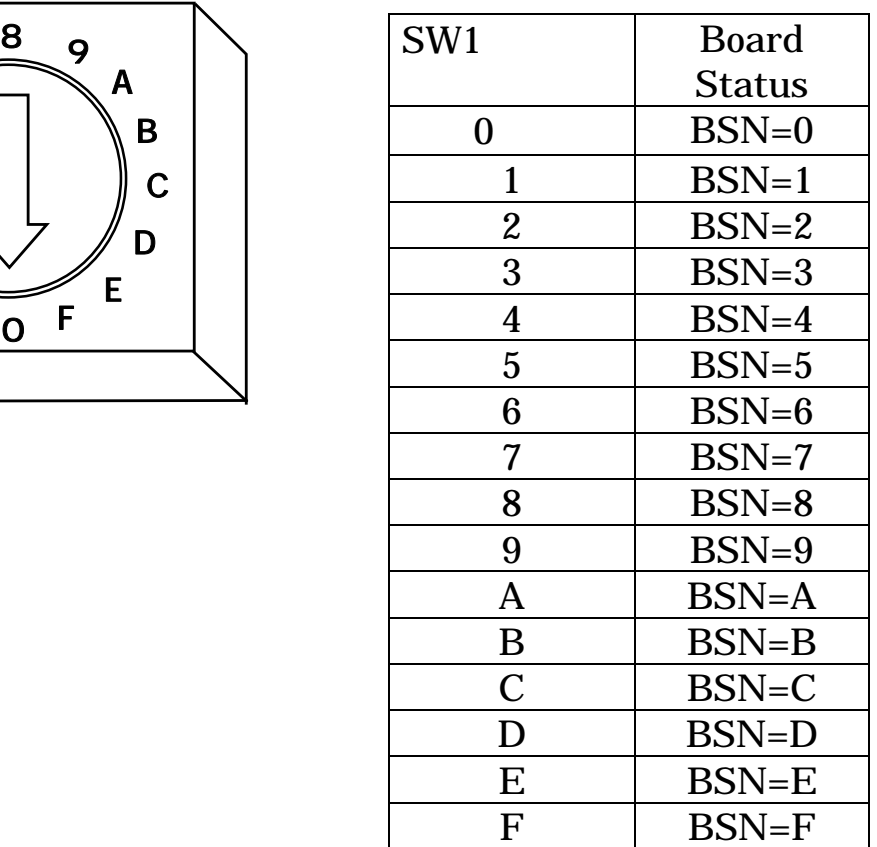

: CPU  $\mathsf{CPU}$ 

 $IRQ$ 

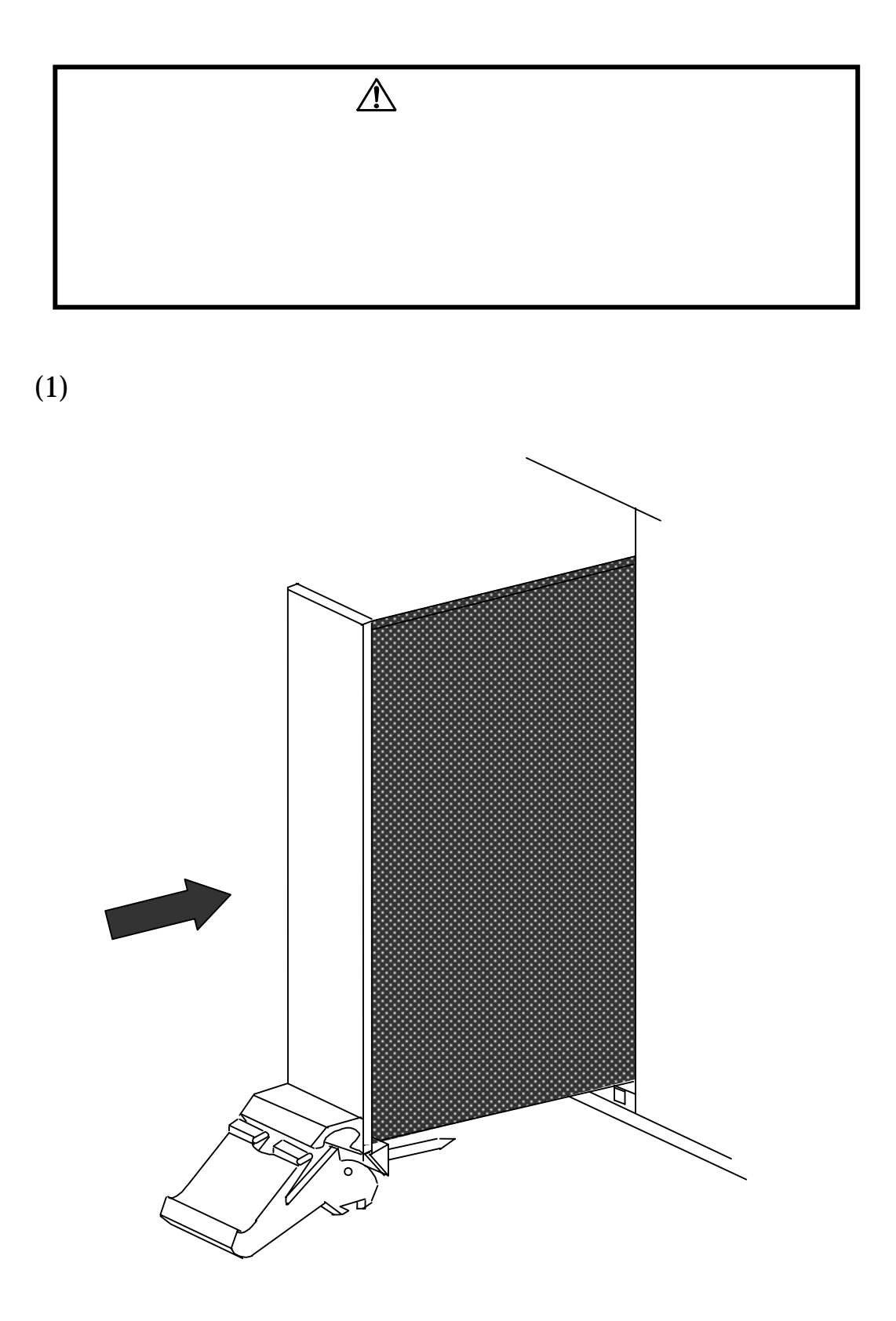

<span id="page-20-0"></span>2-2. システムケース本体への実装

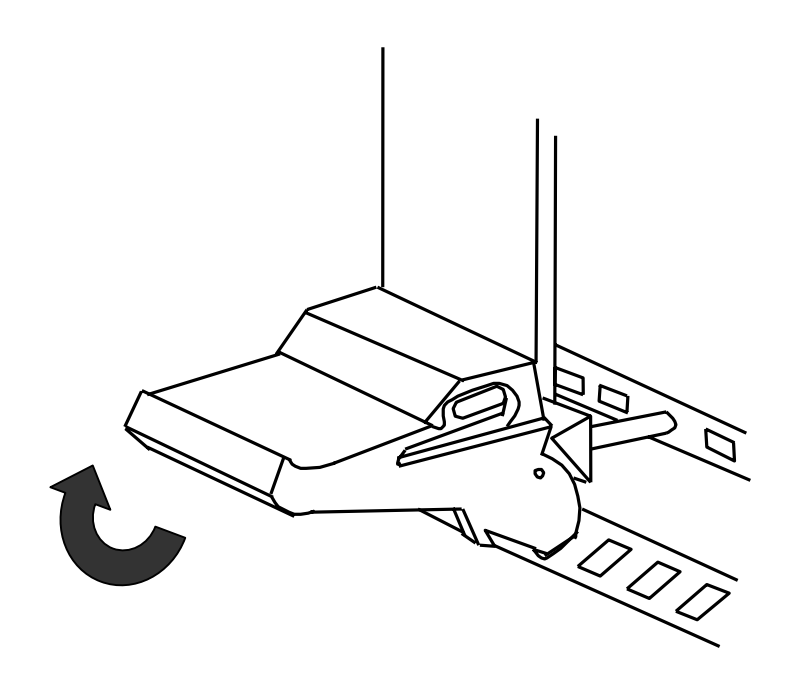

 $(2)$ 

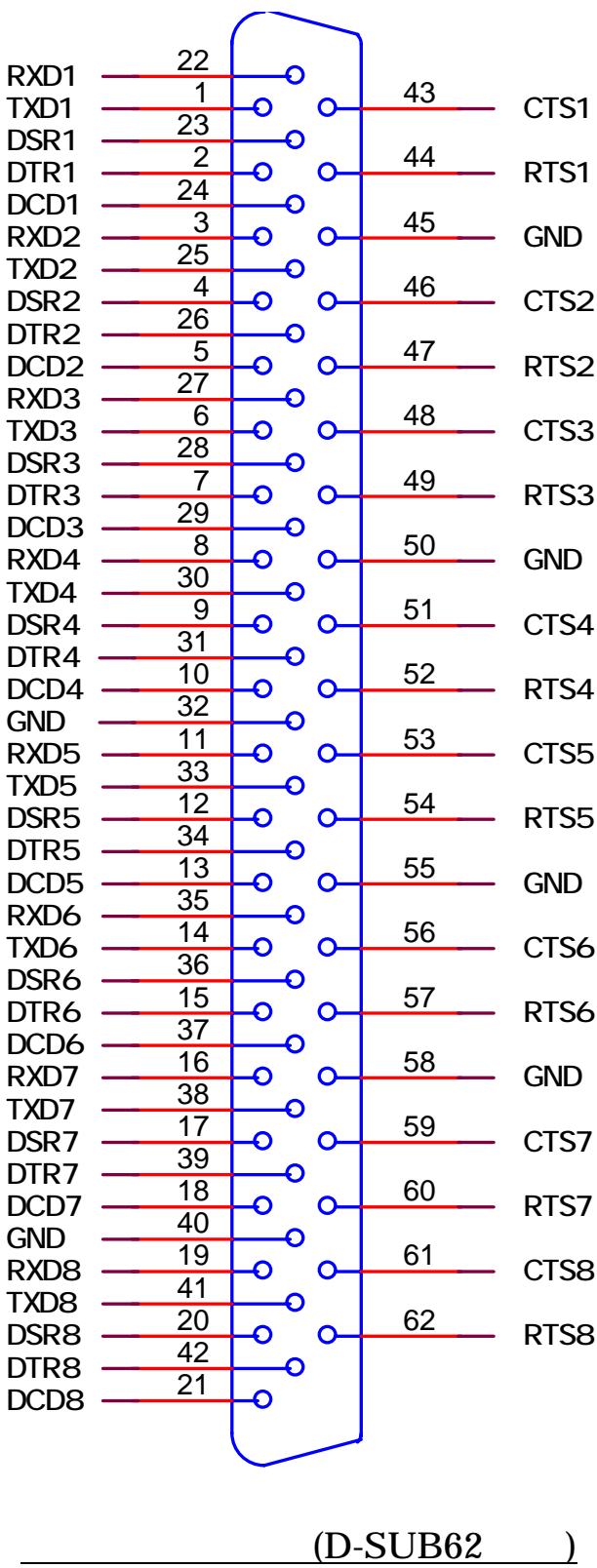

<span id="page-22-0"></span>2-3. 外部機器との接続方法

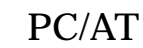

<span id="page-23-0"></span>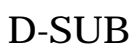

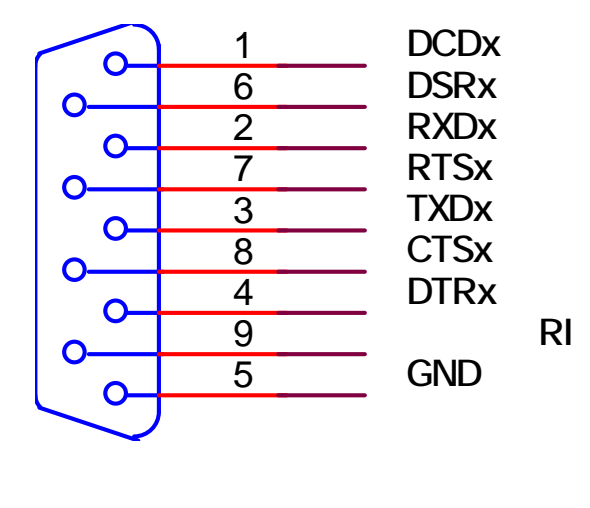

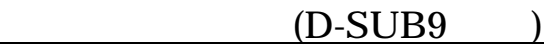

 $\bf{X}$ 

<span id="page-24-0"></span>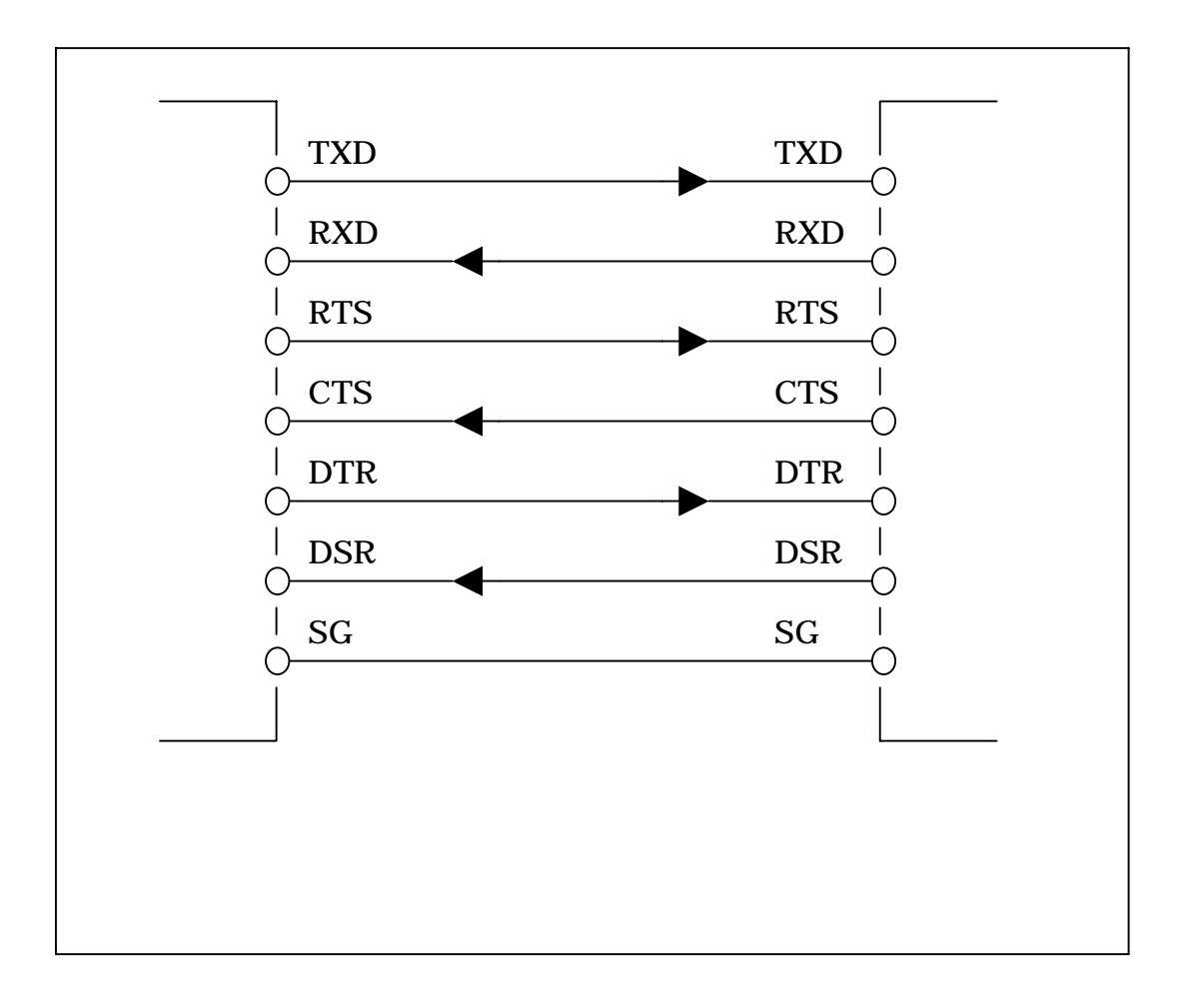

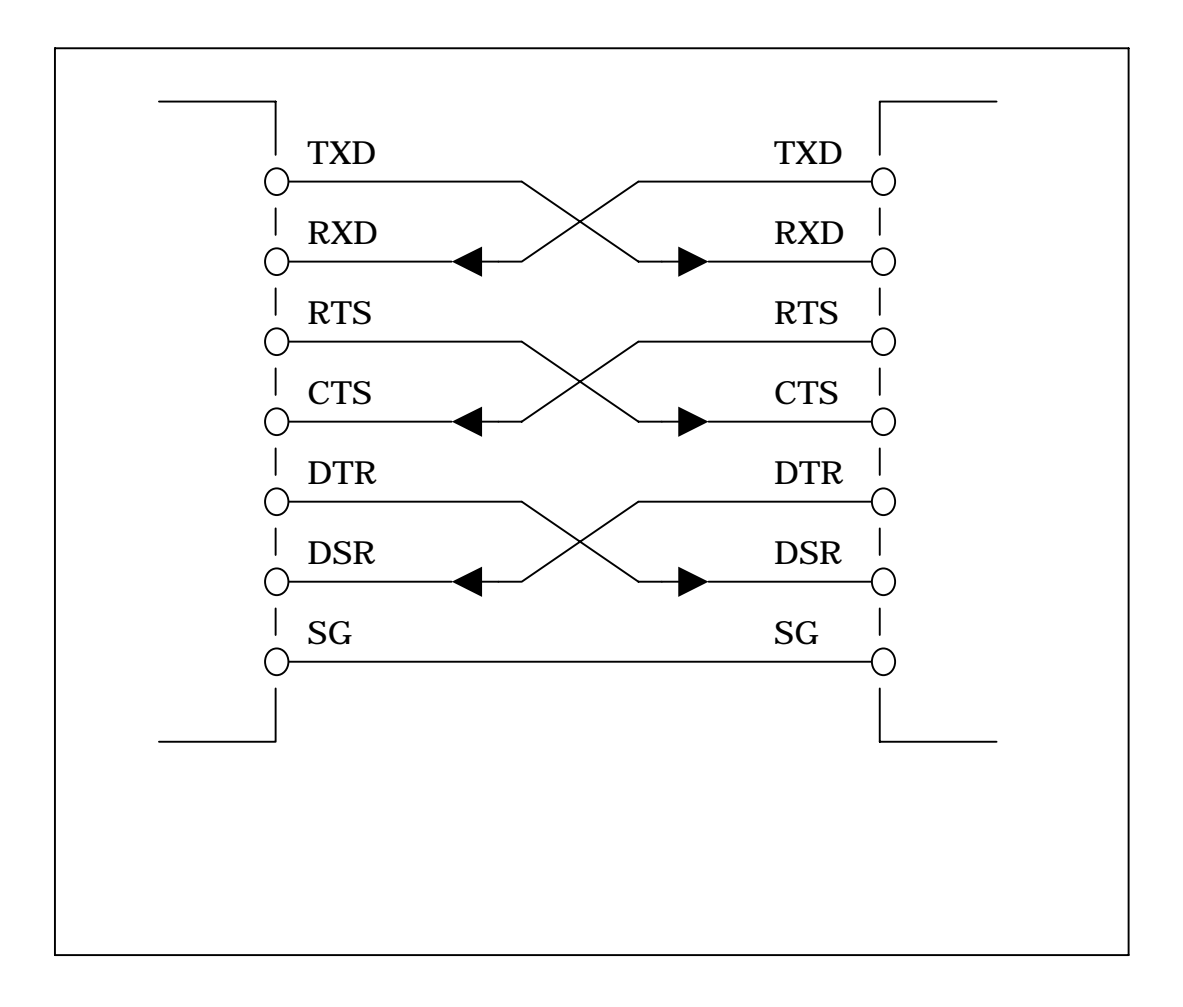

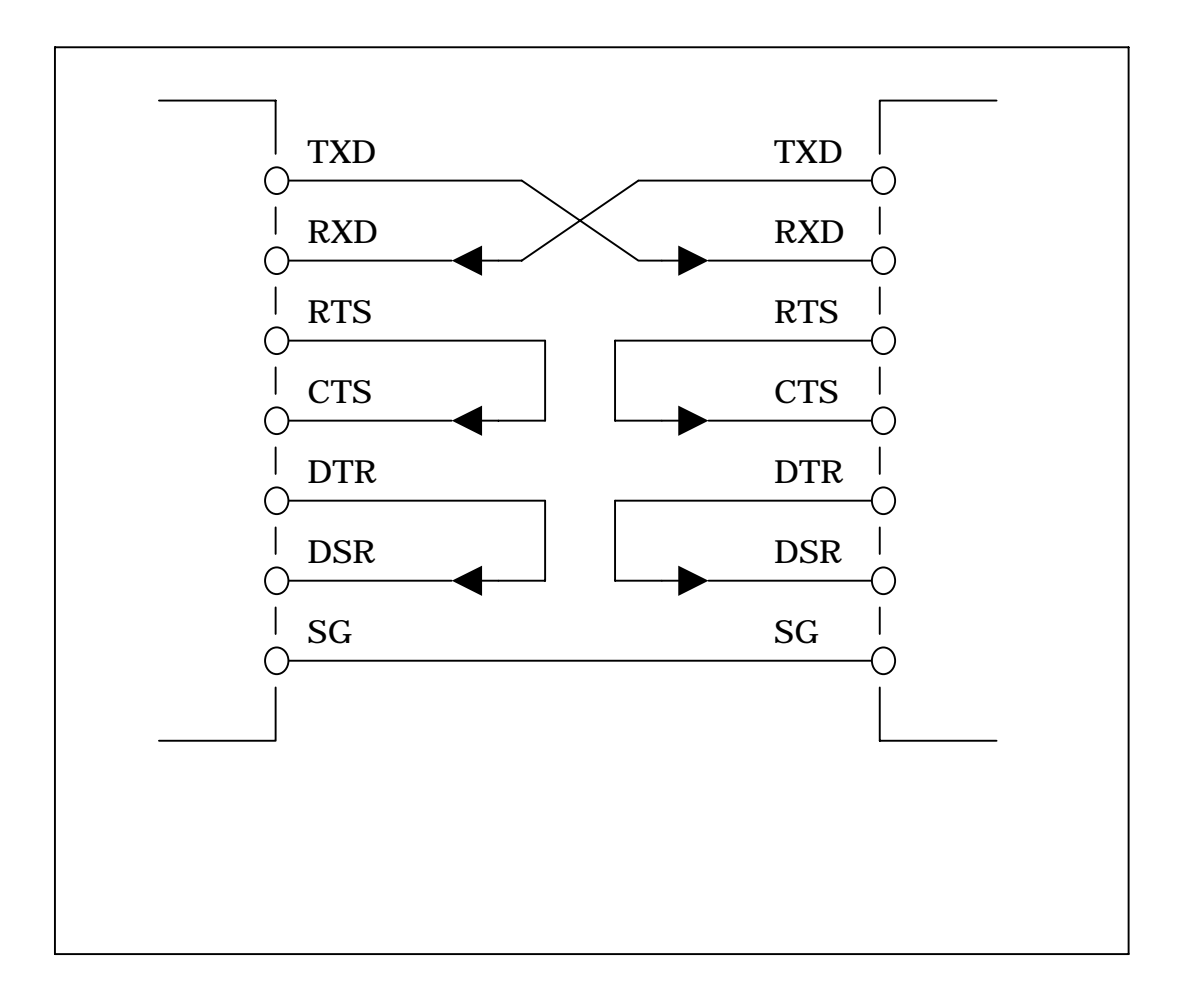

### . Windows95

<span id="page-27-0"></span>2-4. ドライバの登録

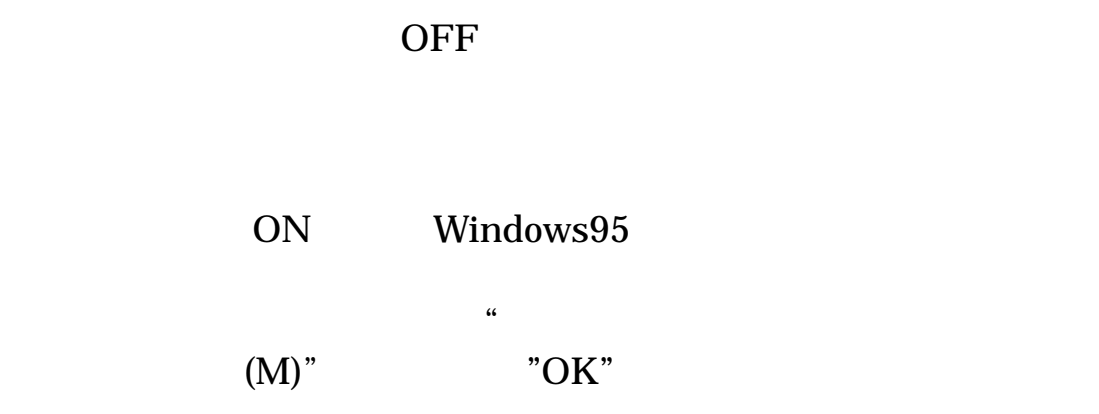

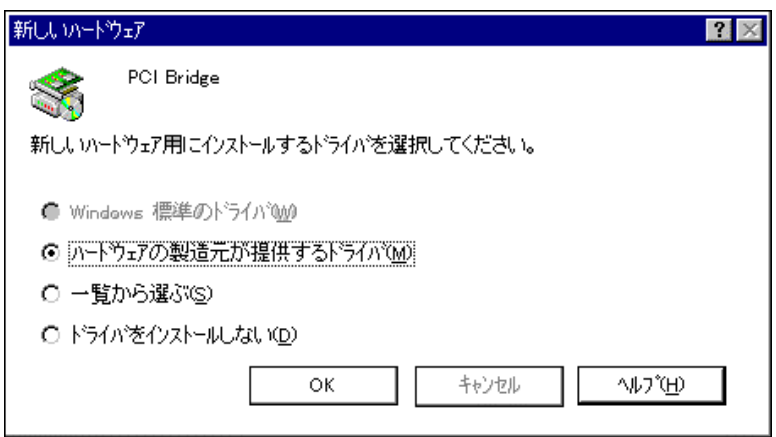

 $\sim$   $\blacksquare$  aPCI

 $8308$ 

" Win9 "

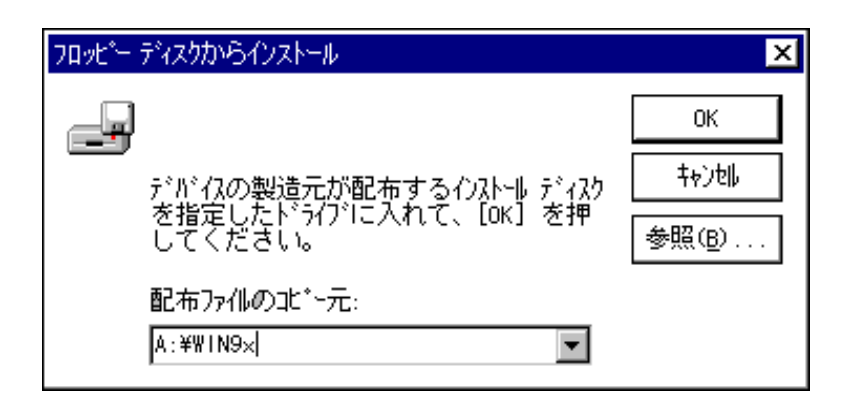

"  $OK"$ 

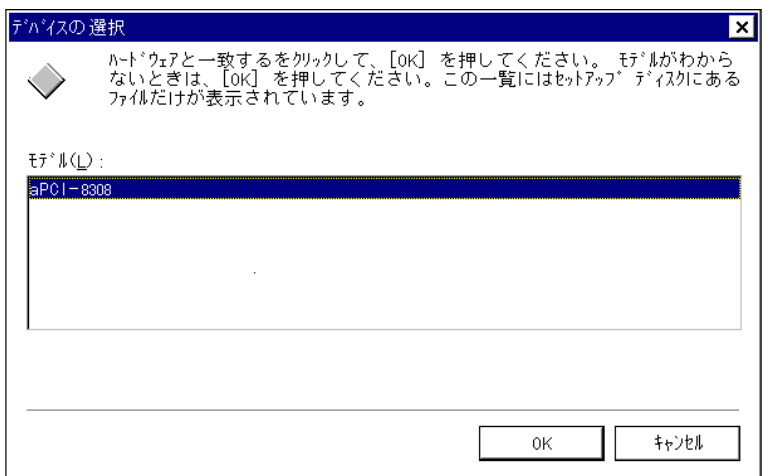

OSR2 OEM Service Release2 Windows95 OSR2

#### Windows95

#### Windows95 материалов материалов материалов материалов материалов материалов материалов материалов материалов м<br>Размести материалов материалов материалов материалов материалов материалов материалов материалов материалов м

### " aPCI-8308"

 $\frac{1}{2}$   $\frac{1}{2}$   $\frac{1}{2}$ 

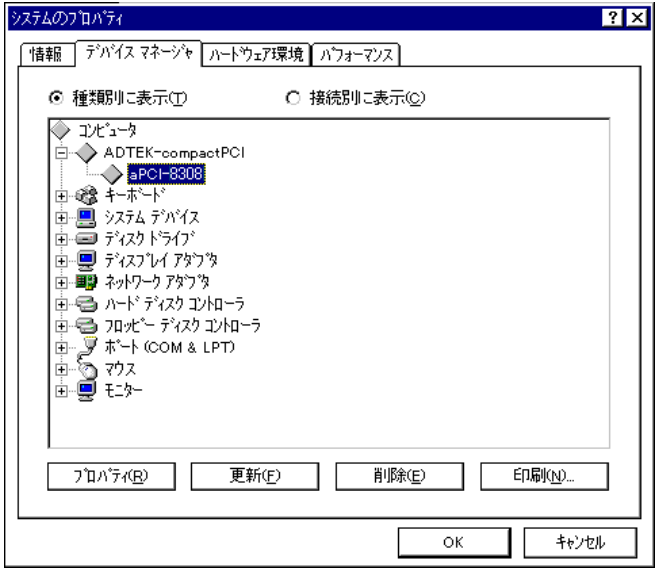

24

 $\mathcal{A}$ .

 $\alpha$   $\beta$ 

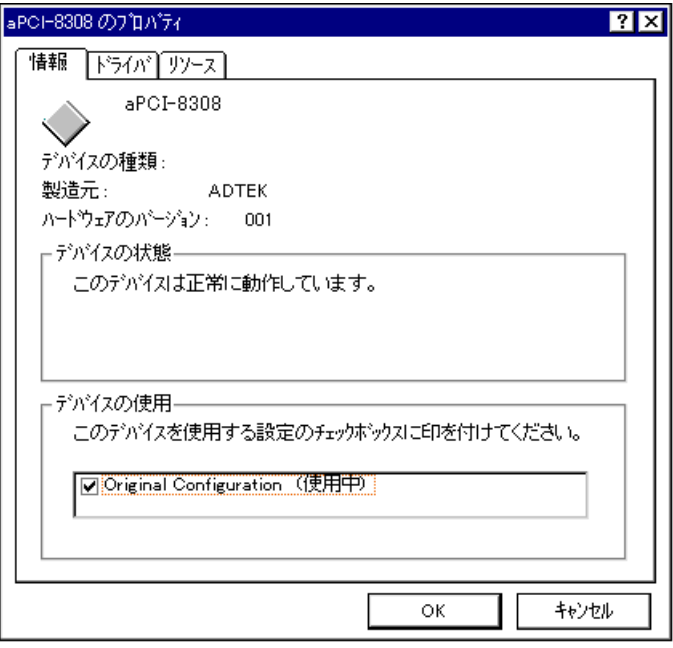

 $\alpha$ .  $\alpha$  $\alpha$  "

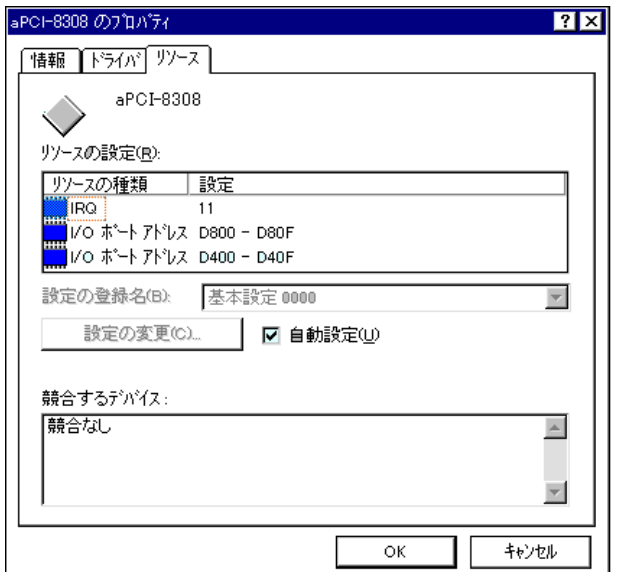

IRQ  $I/O$ 

## <span id="page-31-0"></span>2-4-Windows98

#### **OFF** 2. 2012 2. 2013

ON Windows98

Windows98

 $\mathfrak{m}$   $\mathfrak{m}$ 

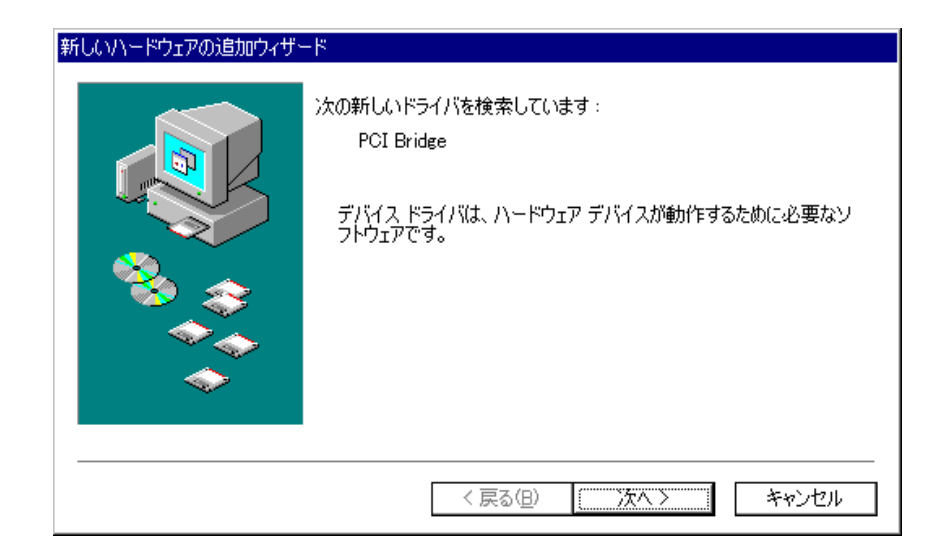

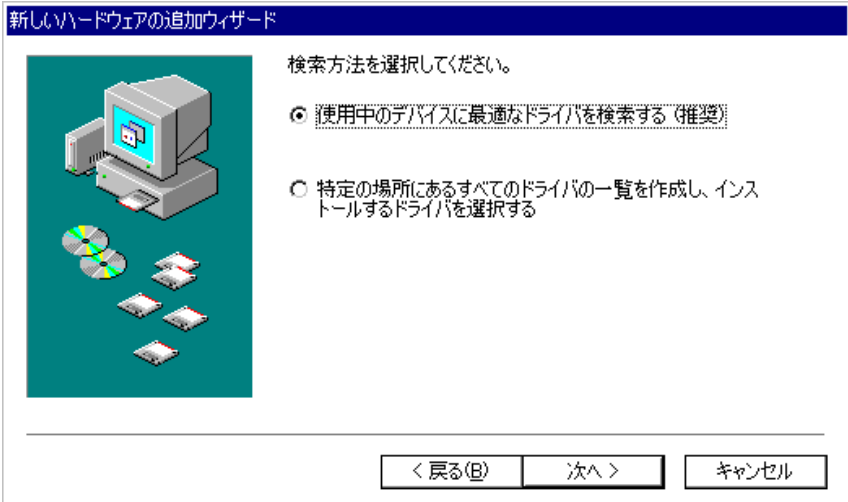

#### A:¥win9x

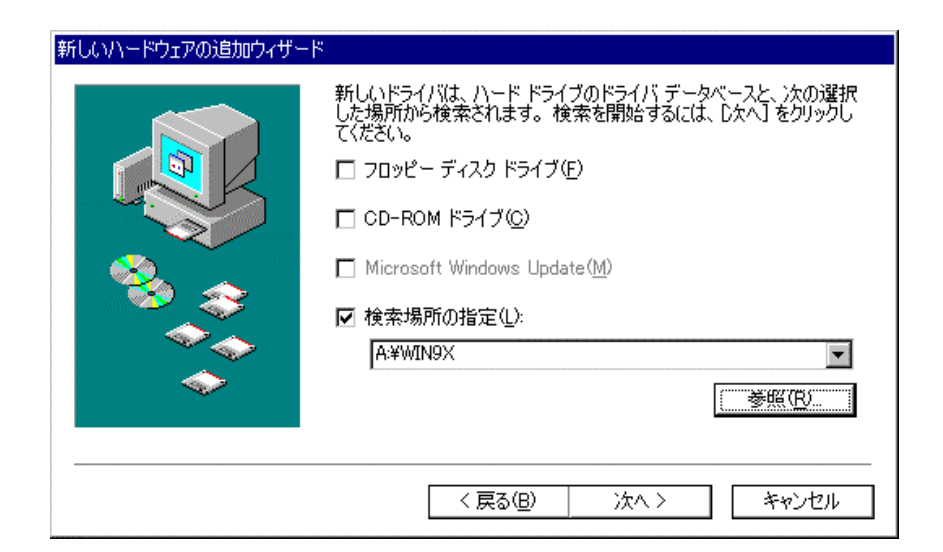

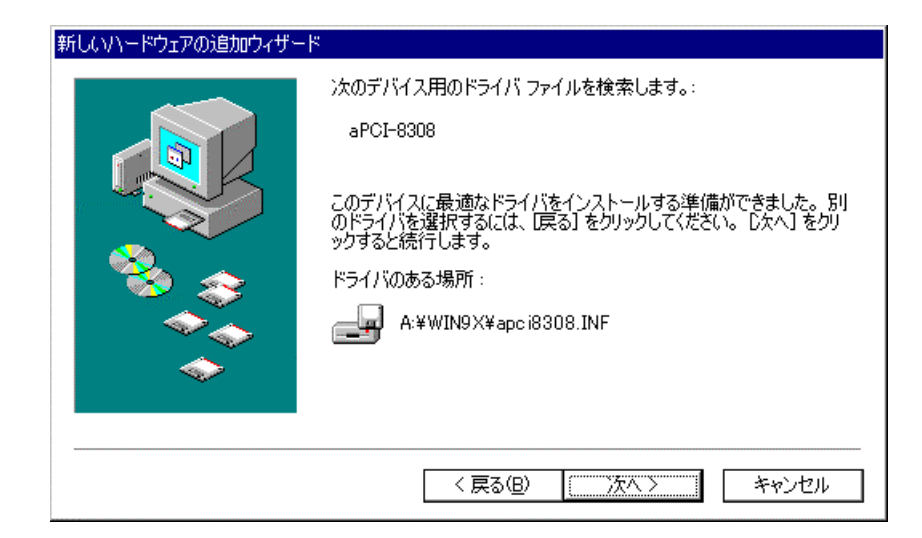

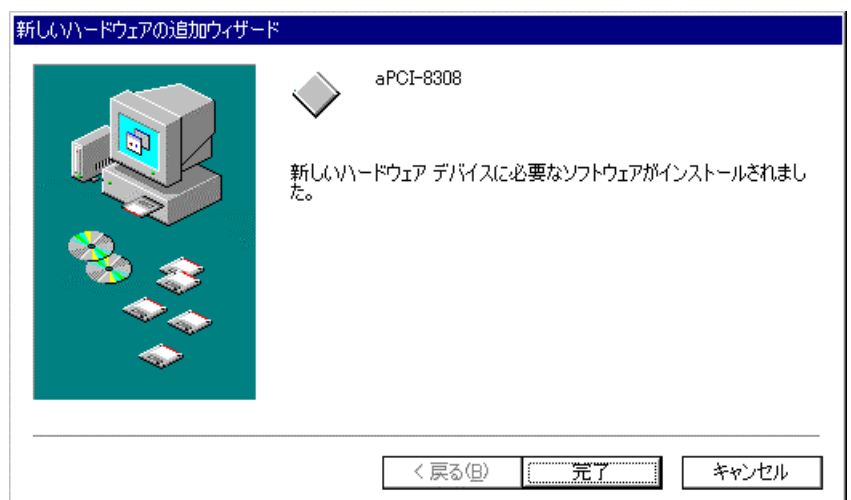

Windows95 P24 Windows95

## <span id="page-34-0"></span>- Windows NT

#### **OFF** STRING

ON Windows NT4.0

Windows NT4.0

 $(R) \dots$ "

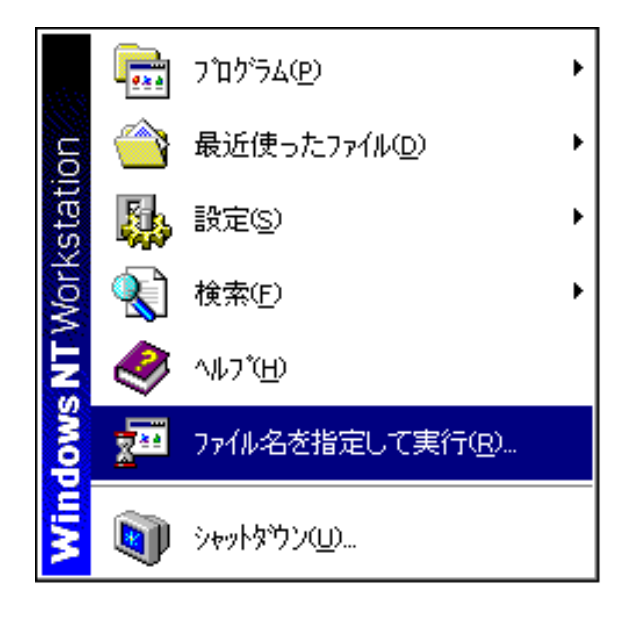

#### $\degree$   $\degree$  aPCI-8308

#### " WinNT" " SETUP"

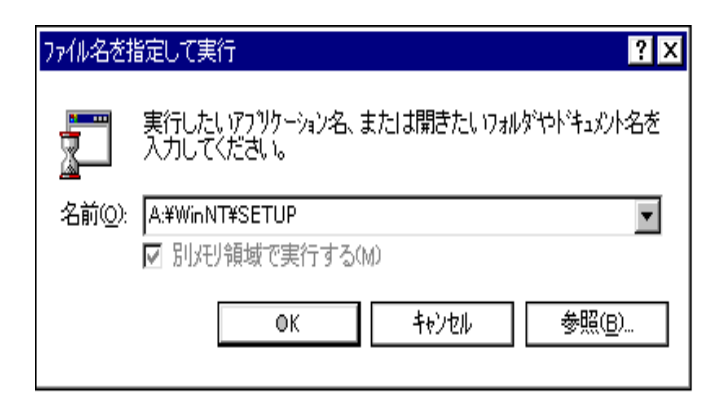

 $\widetilde{\mathcal{C}}$  and  $\widetilde{\mathcal{C}}$  and  $\widetilde{\mathcal{C}}$  and  $\widetilde{\mathcal{C}}$  and  $\widetilde{\mathcal{C}}$  and  $\widetilde{\mathcal{C}}$  and  $\widetilde{\mathcal{C}}$  and  $\widetilde{\mathcal{C}}$  and  $\widetilde{\mathcal{C}}$  and  $\widetilde{\mathcal{C}}$  and  $\widetilde{\mathcal{C}}$  and  $\widetilde{\mathcal{C}}$  and  $\widetilde{\mathcal{C}}$  and

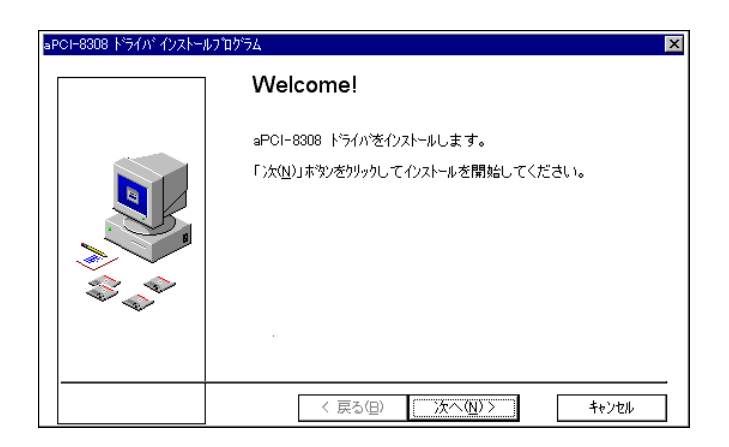

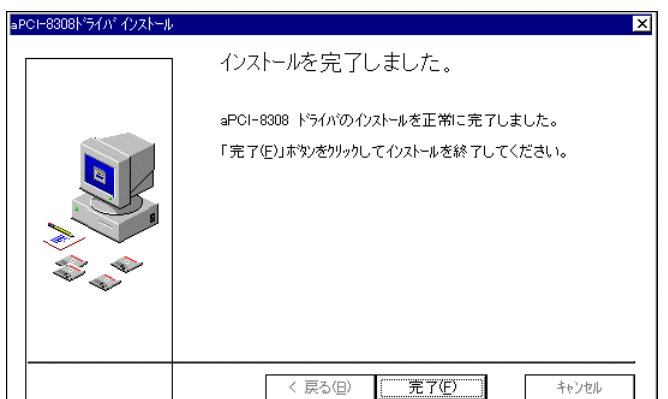

.  $\mu$ 

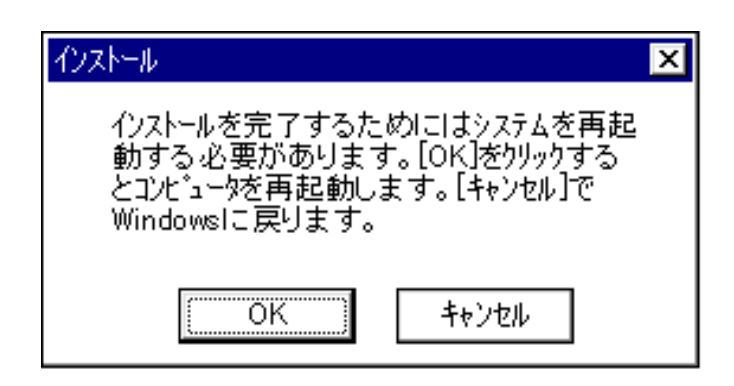

 $\mathcal{U} = \mathcal{U}$ 

#### Windows NT4.0

#### Windows NT4.0 "

apci8308

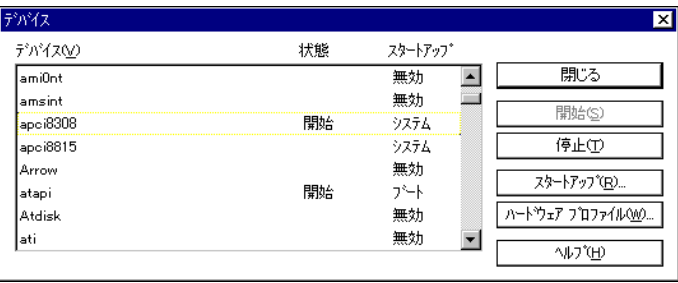

apci8308

<span id="page-38-0"></span>ボードの制御方法

<span id="page-39-0"></span>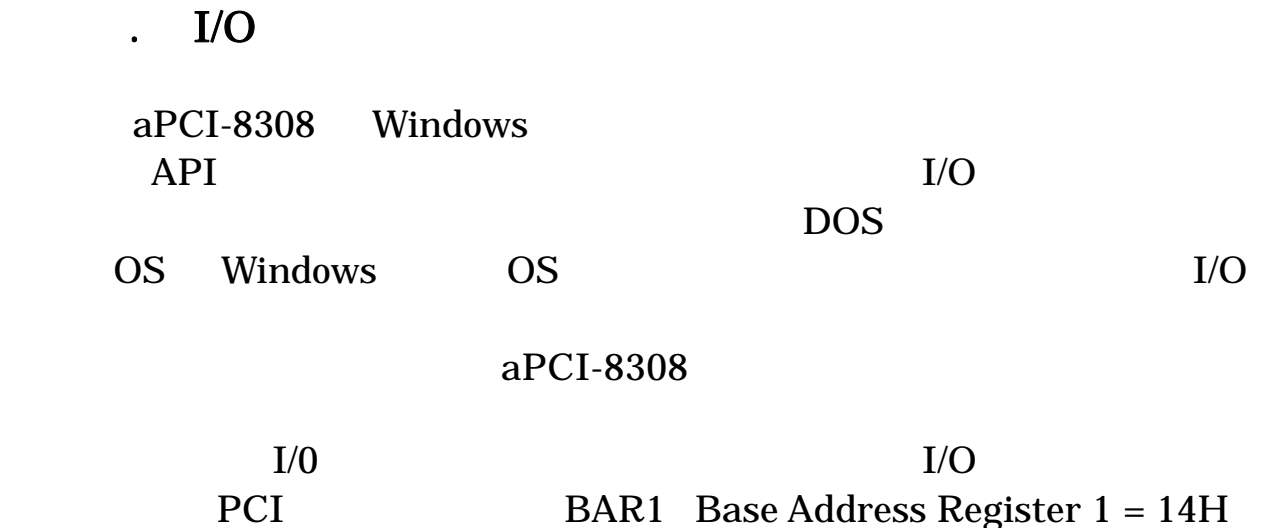

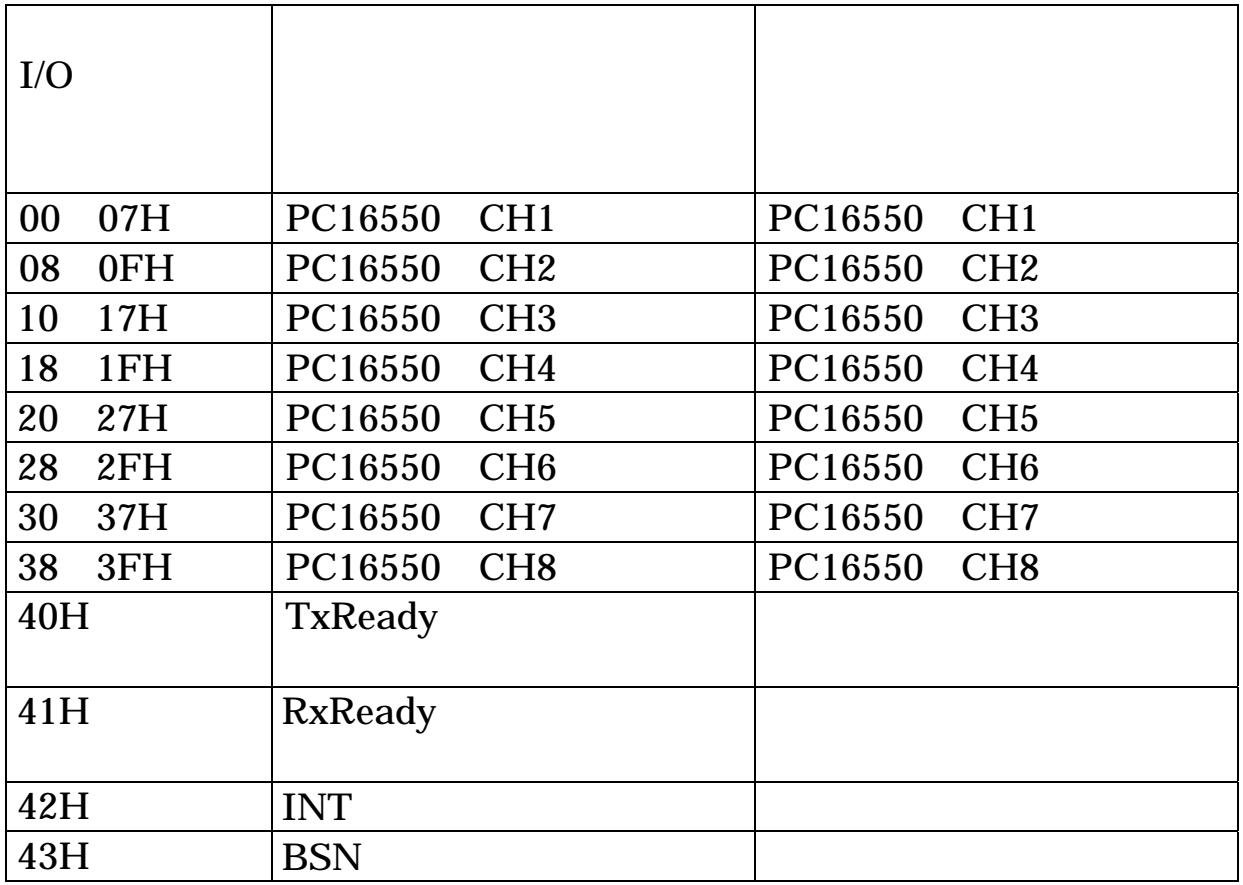

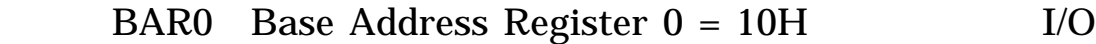

<span id="page-40-0"></span> $\overline{\text{NS}}$ 

TxReady offset=40h Input

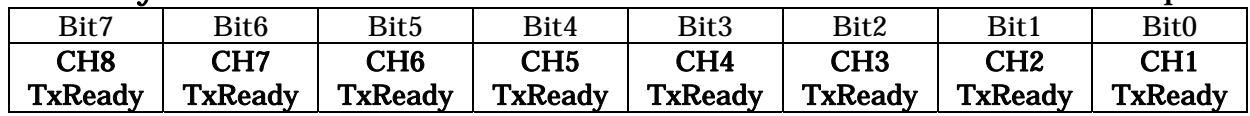

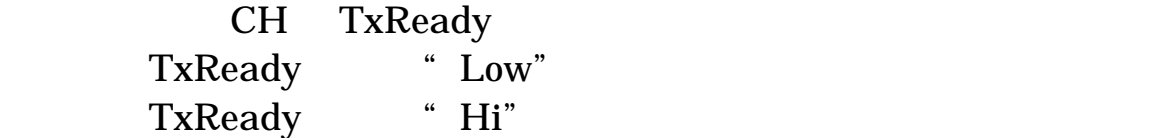

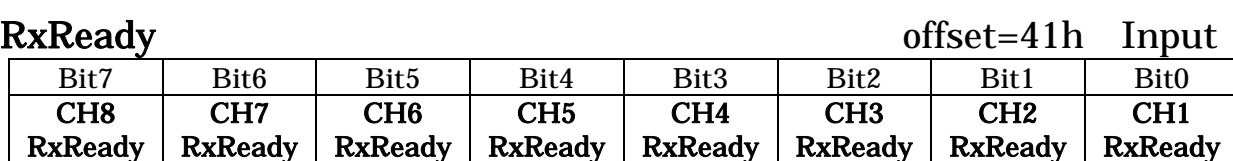

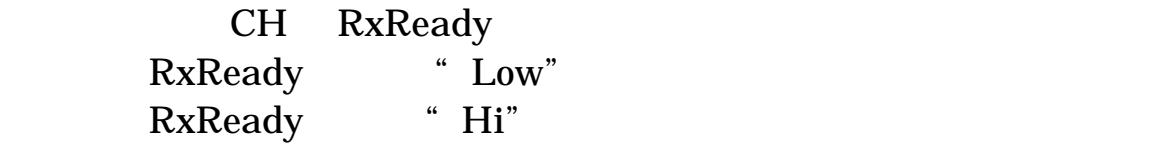

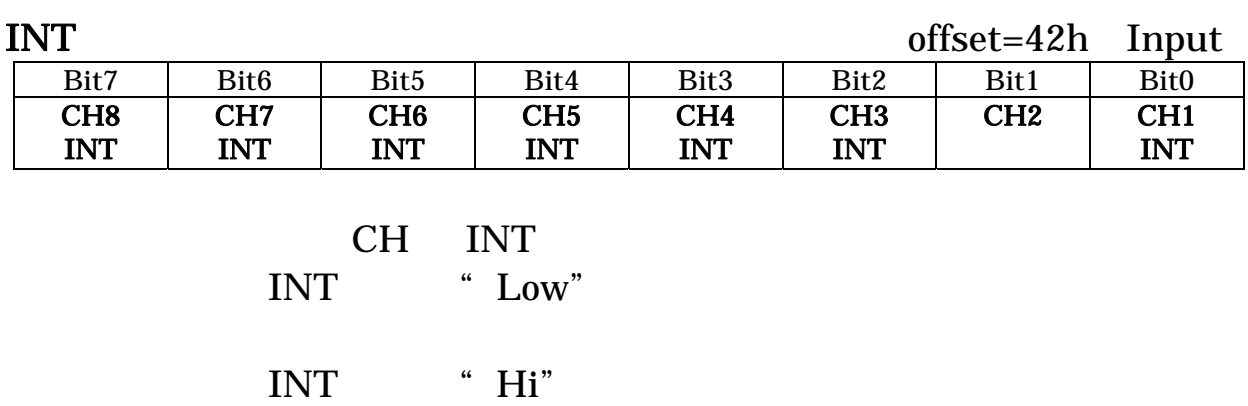

BSN offset=43h Input

|      |                  |      |      |                  |           | ________ | .              |
|------|------------------|------|------|------------------|-----------|----------|----------------|
| Bit7 | Bit <sub>6</sub> | Bit5 | Bit4 | Bit <sub>3</sub> | Bit2      | Bit1     | Bit0           |
|      |                  |      |      | S <sub>3</sub>   | ຕດ<br>يەت | C.<br>ື  | S <sub>0</sub> |

#### D3-D0:S3-S0

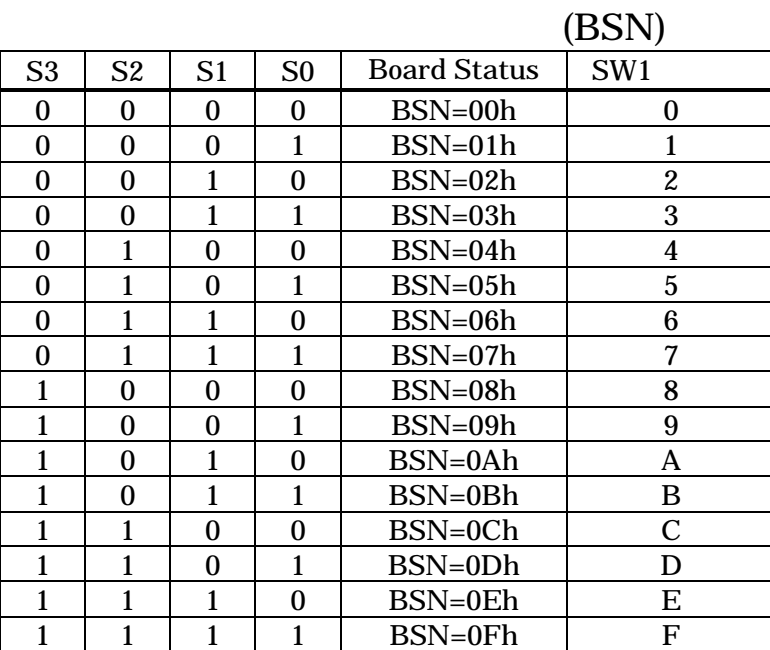

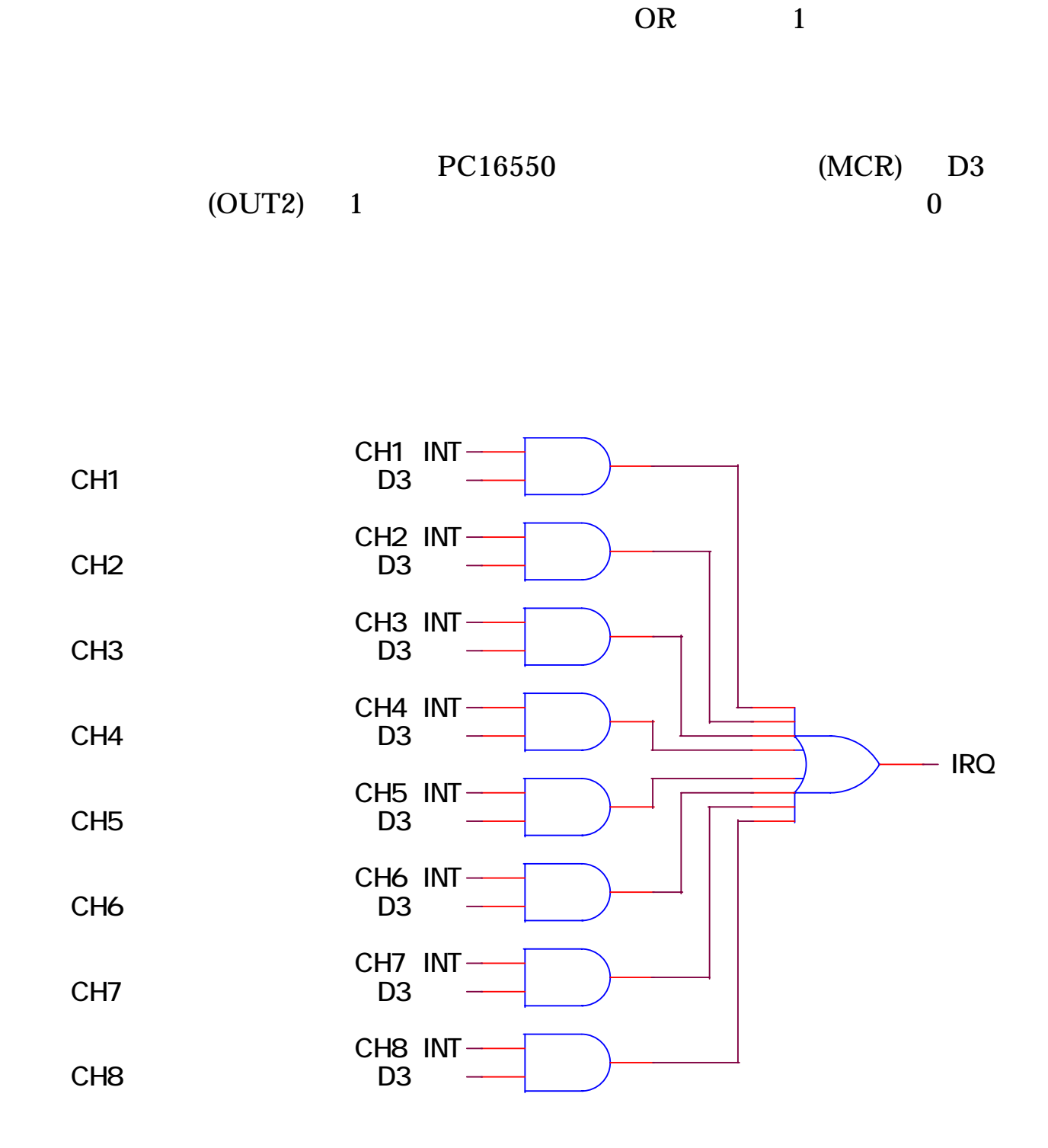

<span id="page-42-0"></span>3-3. 割り込みの使用方法

37

<span id="page-44-0"></span>回路構成とその機能

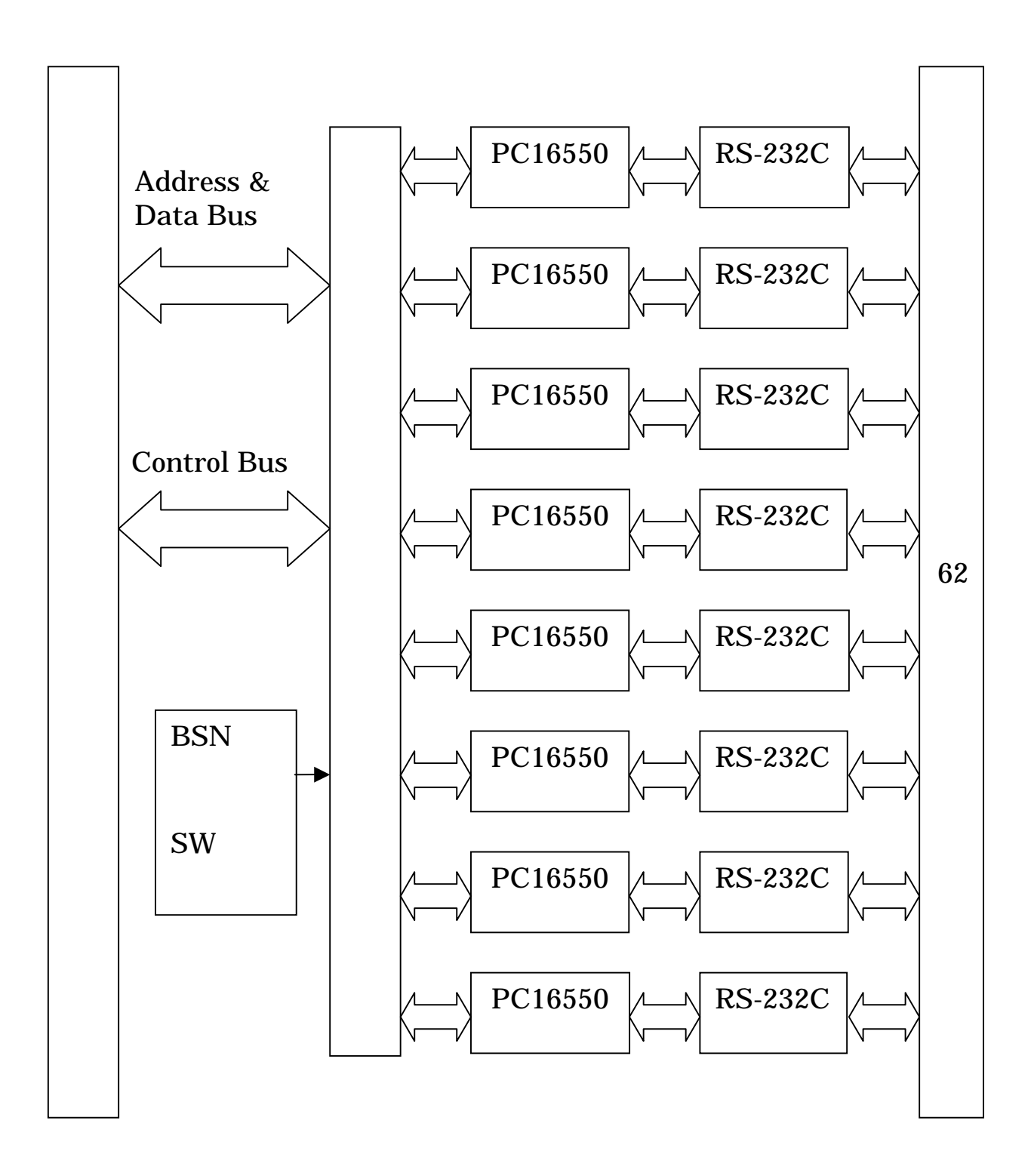

<span id="page-45-0"></span>4-1. ブロック図

### PCI

## APIC21

<span id="page-46-0"></span> $4-2.$  And  $4-2.$ 

PCI ISA PCI CPCI

0120-1-80386 APIC e-mail apic21@adtek.co.jp

## BSN SW

## PC16550(CH1 CH8)

#### LSI 8

 $RS-232C$  IC

#### D-SUB62

PC/AT

D-SUB9

<span id="page-48-0"></span>製品仕様

<span id="page-49-0"></span> $SIO$ 

**LSI** NS PC16550  $8$ RS-232C 115200bps 1.8432MHz  $15$ 

 $\sim$  128  $\overline{5}$   $\overline{60}$  $\sim$  30  $\sim$  85 ④保存温度範囲 20 ~+70  $\sim 30$   $\sim 85$ PCI PCI  $($  ) 160mm×100mm ⑧質量 aPCI-8308 140g aPCI-8308/e 140g aPCI-8308/6 170g  $1.2A(MAX)$  $5V±5$ D-SUB62 D-SUB9

 $\mathbf 1$ 

OR

## PCI

<span id="page-50-0"></span>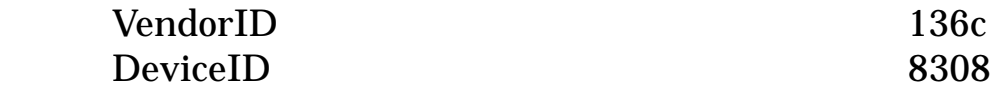

## PC16550

<span id="page-52-0"></span>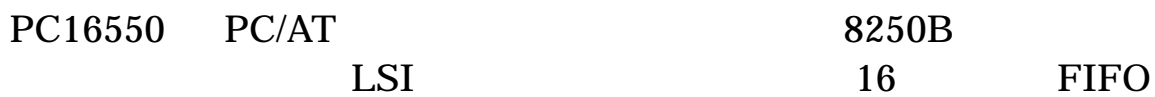

PC16550

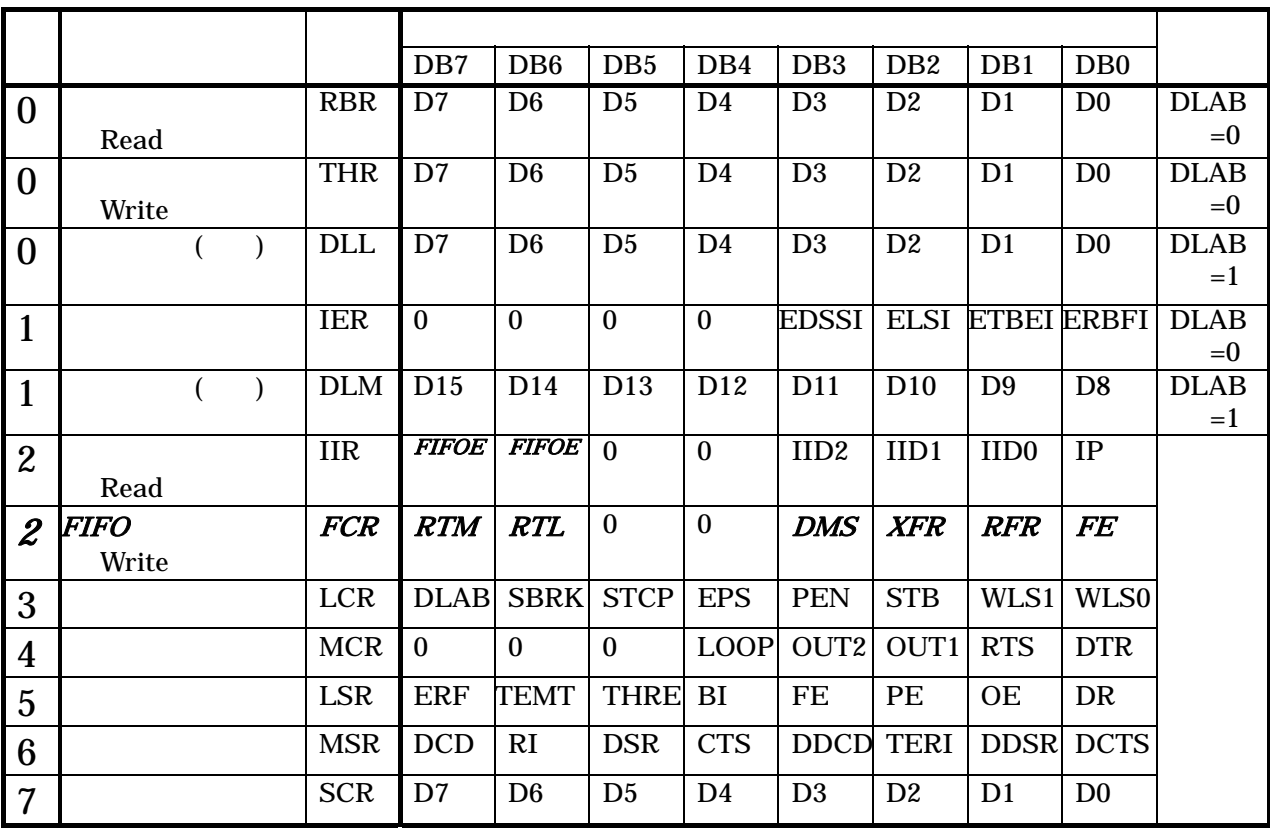

Read: Write:

RBR: 
$$
=0
$$
  
,DLAB=0

$$
(THR: =0)
$$
  
<sub>,DLAB=0</sub>

$$
(DLL: =0 DLM: =1)
$$
DLAB=1

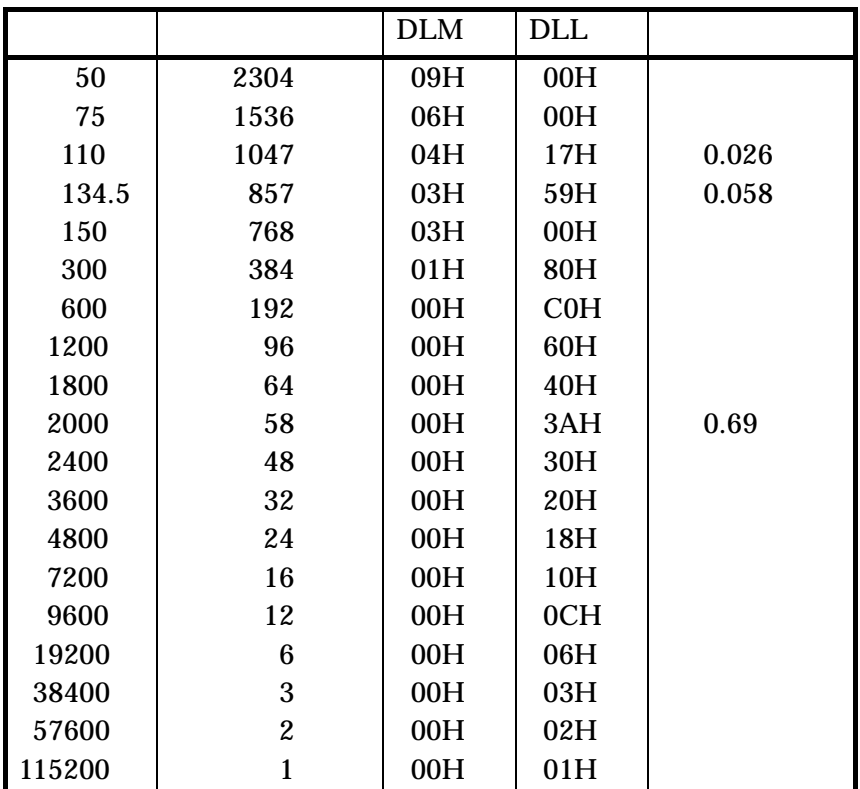

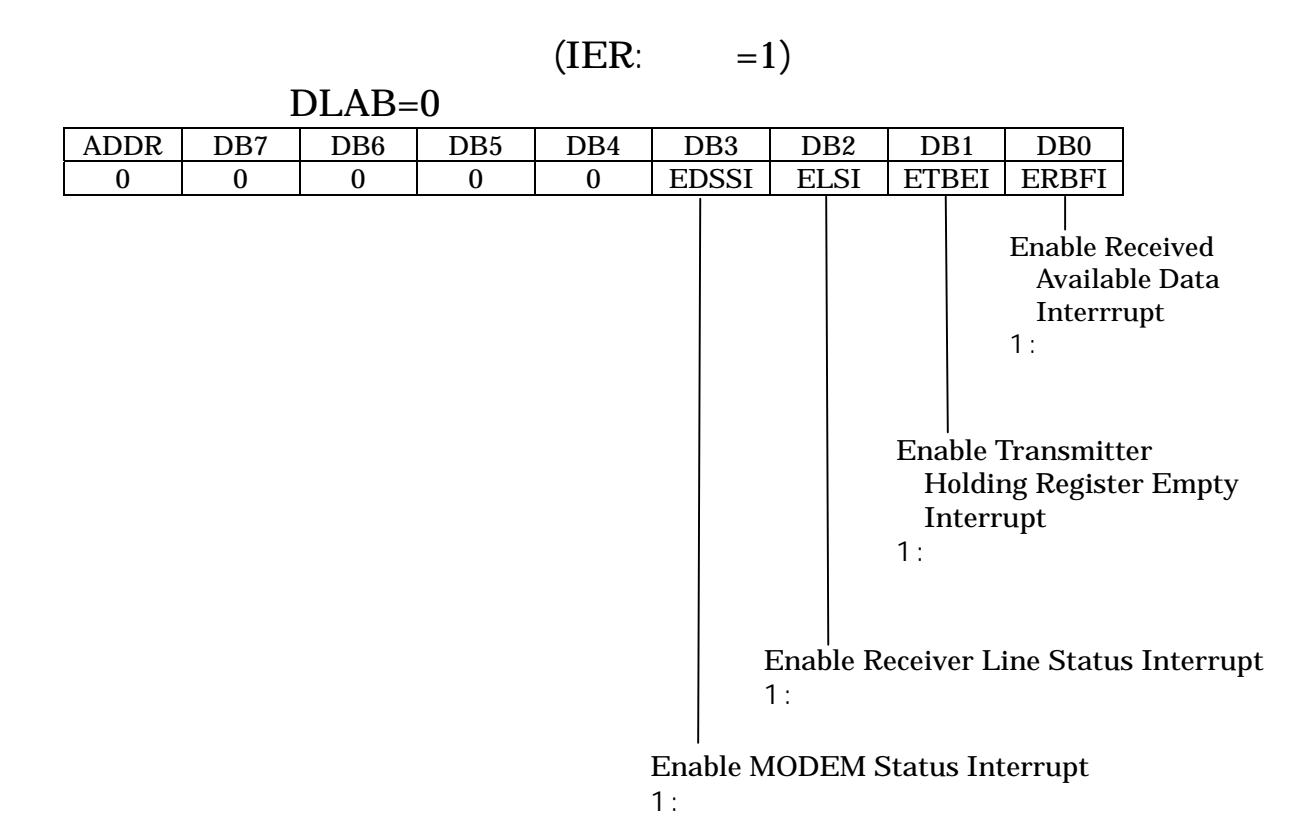

 $(IIR: = )$ 

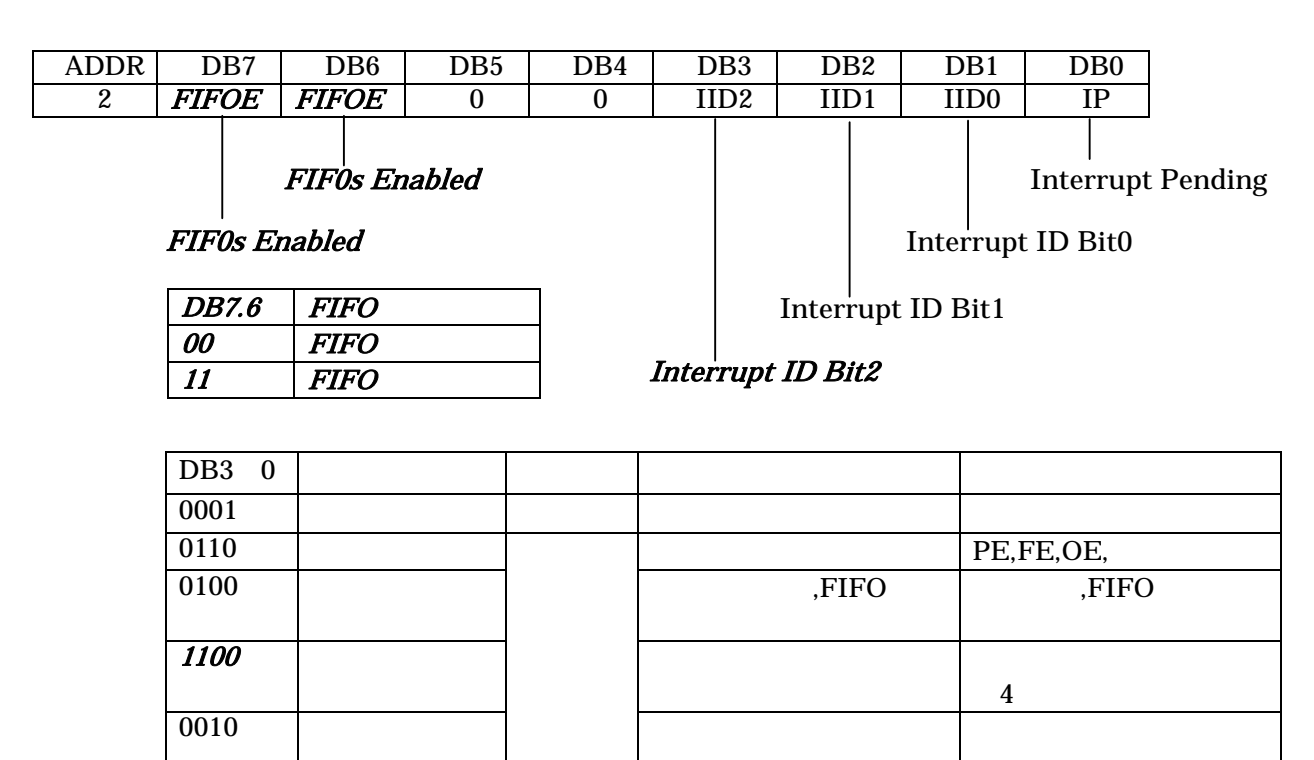

0000 CD/CI/DSR/CTS

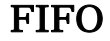

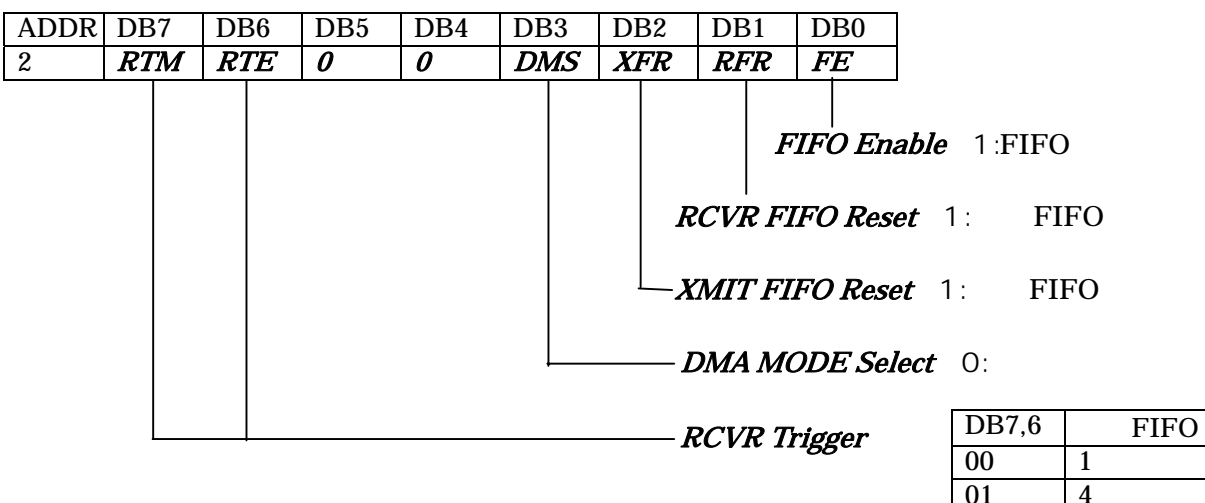

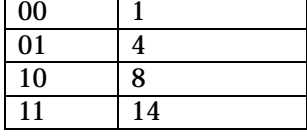

 $(LCR: =3)$ 

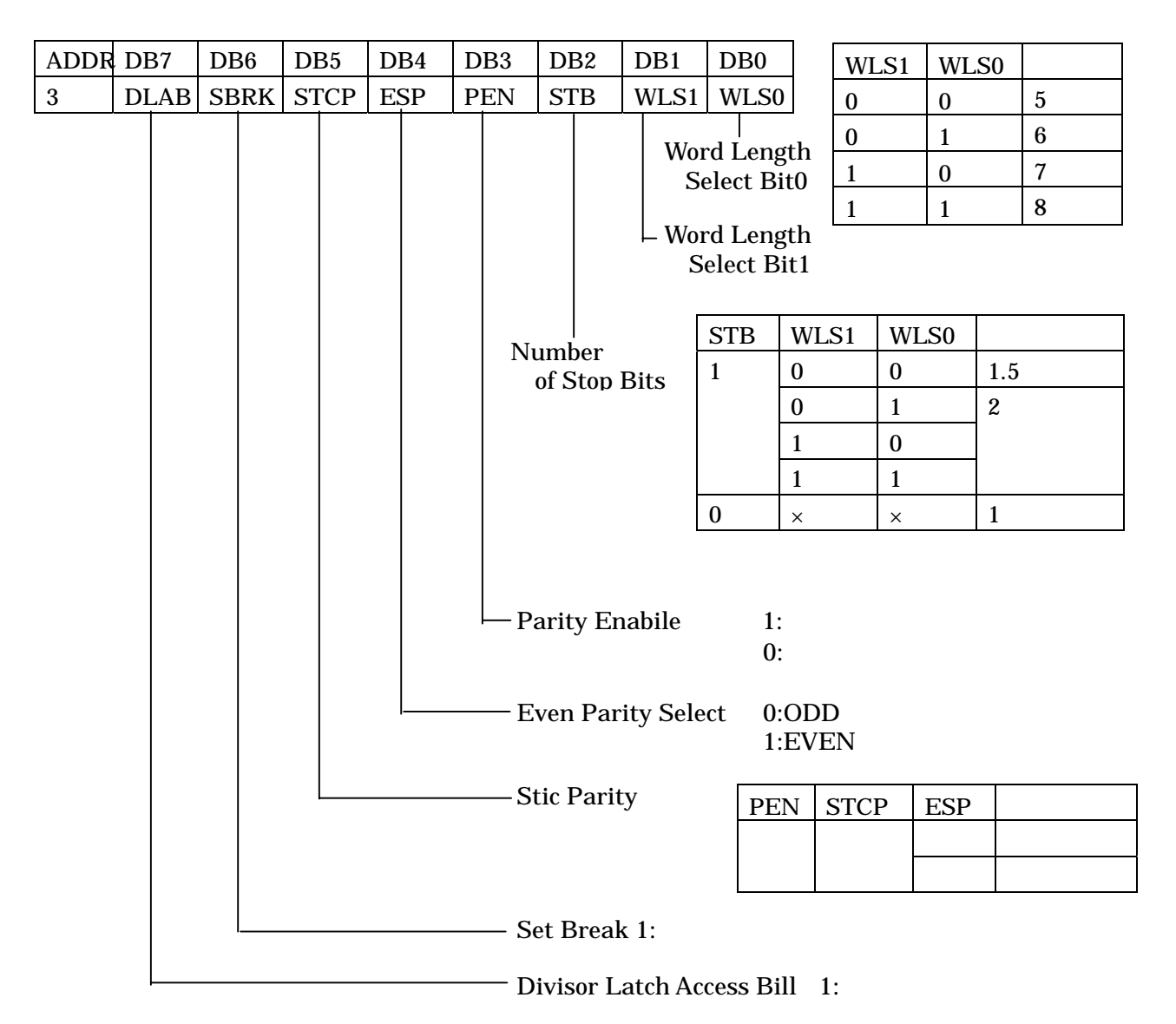

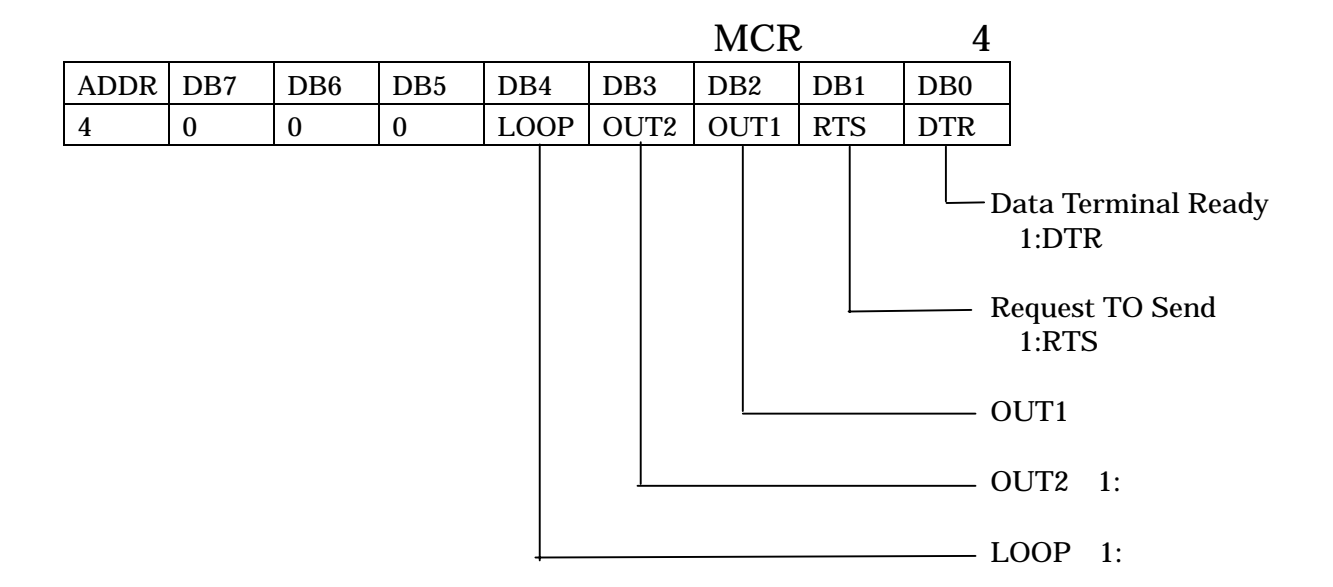

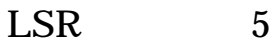

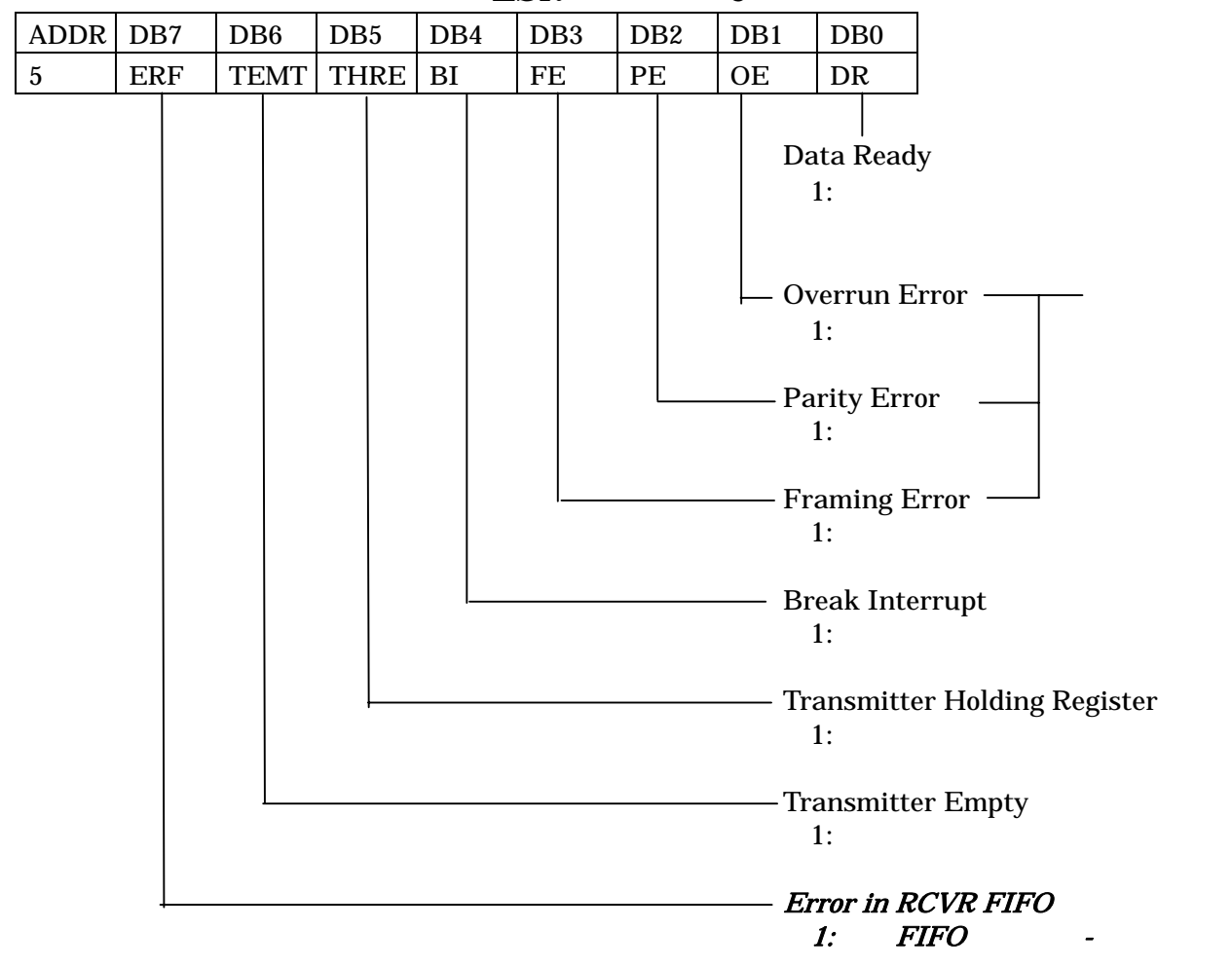

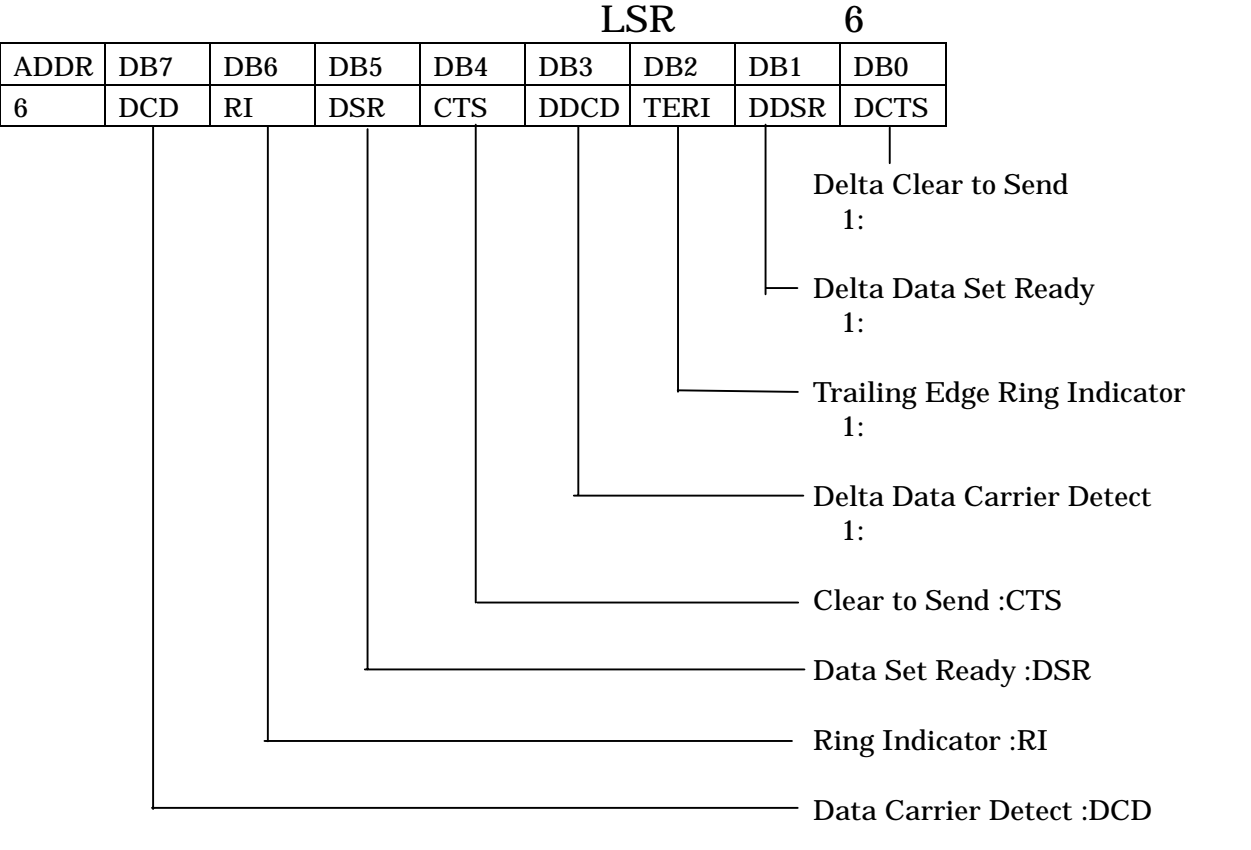

SCR: 7

<span id="page-59-0"></span>E-mail

〒240-0005

134 YBP 8F

E-mail <u>[support@adtek.co.jp](mailto:support@adtek.co.jp)</u> Fax 045-331-7770

#### aPCI-8308

<span id="page-60-0"></span>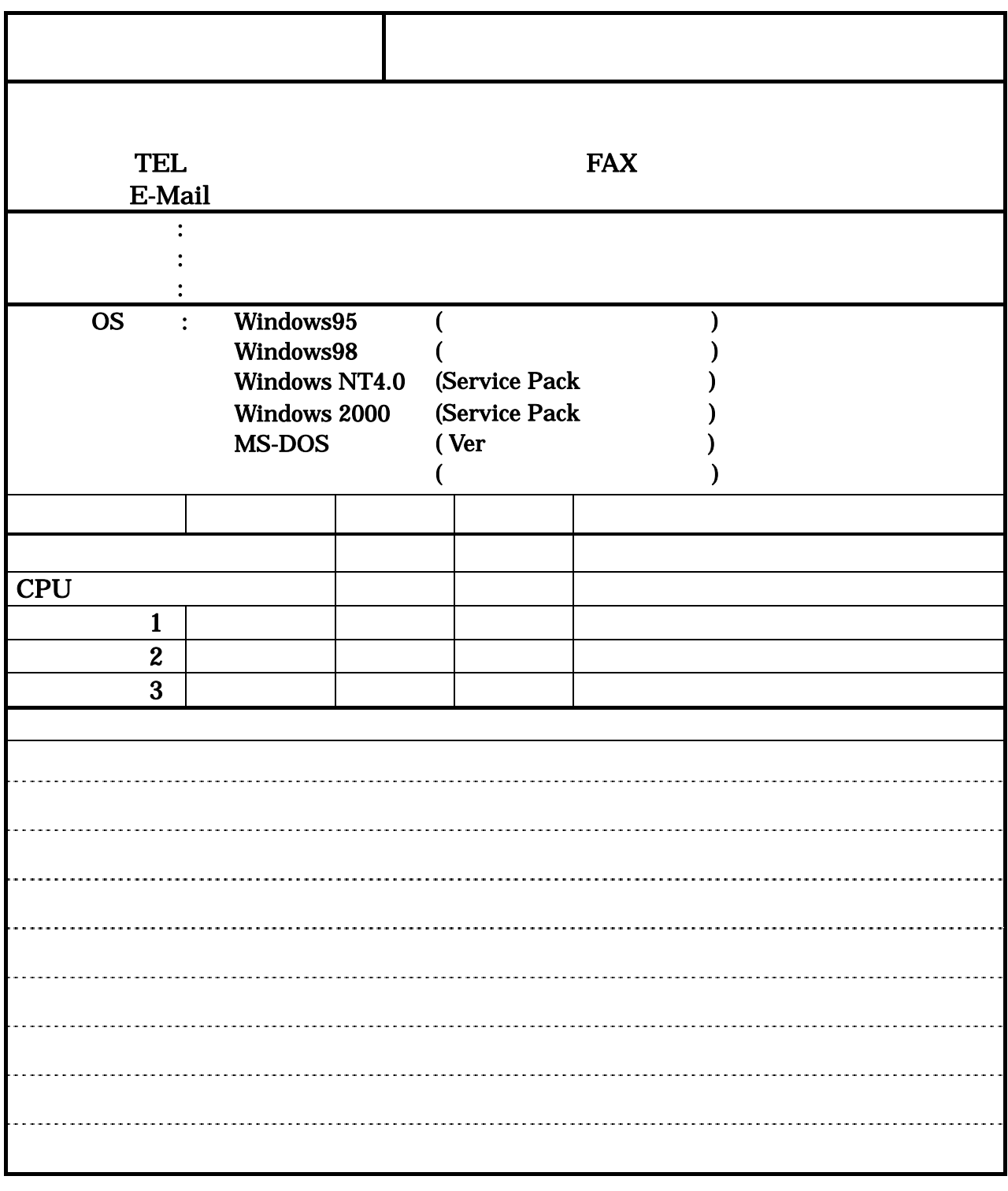

#### 240-0005

134 YBP 8F

( ) FAX(045)331-7770 E-mail support@adtek.co.jp

<span id="page-61-0"></span> $2000$  03 31

 $2004$  11 11

a b

j  $\blacksquare$ 

CPCI 8CH aPCI-8308

2 版発行 2004 11 11

240-0005 134 YBP 8F 電話 045-331-7575 ㈹ FAX 045-331-7770

不許複製

CPCI-042-041111 © ADTEK SYSTEM SCIENCE Co.,Ltd. 2000 年